# ČÁST 4 : DIFISEK – Programy pro požární návrh

J.J. Martínez de Aragón, F. Rey & J.A. Chica *LABEIN Technological Centre, Bilbao, Spain* 

F. Wald *České vysoké učení technické v Praze, Česká republika* 

SHRNUTÍ: Jedním z cílů projektu DIFISEK ECSC (RFS-C2-03048) byl sběr a vyhodnocení obecně dostupných programů pro požární návrh konstrukcí. Pro vyhodnocení byla připravena vhodná kritéria, pomocí kterých byly programy klasifikovány. Počítačové modely požárů byly poprvé shrnuty pro Forum for International Co-operation on Fire Research v roce 1992 Friedmanem. V roce 2003 Olenick a Carpenter materiál aktualizovali a klasifikaci rozšířily. Tento příspěvek vychází z této práce. Navržená klasifikace byla rozšířena a seznam programů byl aktualizován. Autoři se zaměřili na běžně dostupné programy. Práce se orientuje na hlavní aspekty použití software při jeho hodnocení. Postup hodnocení programů vychází důsledně z potřeb uživatelů. K hodnocení bylo vybráno 177 programů, z nichž je 30 volně dostupných.

# 1 ÚVOD

Jedním z cílů požárního návrhu konstrukcí je vypracování vhodné výpočtové metodiky pro návrh spolehlivých konstrukcí za požáru. Výpočtem se prokazuje, že si konstrukce zachová nosnou funkci po dobu delší než je doba požadovaná z hlediska spolehlivosti, viz obrázek 1.

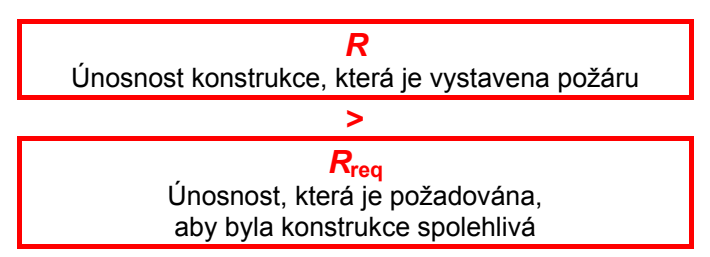

Obr. 1 Podmínka požárně odolné konstrukce

Během posledních 15 let byla dokončena řada projektů, které připravily výpočtové postupy pro stanovení únosnosti konstrukce vystavené účinkům požáru. Metodika, která je založena na řešení jednotlivých událostí za požáru, viz obrázek 2, byla využita i v evropských návrhových normách.

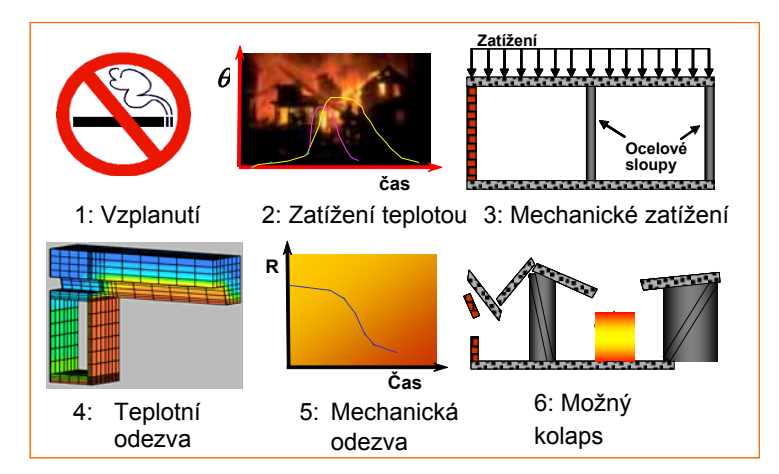

Obr. 2 Postup událostí během požáru

Pro stanovení spolehlivosti konstrukce je třeba jasně určit požadavky, které má konstrukce splňovat. Běžně se požadavky definují jako funkce času. V jednotlivých zemích se liší normy a předpisy, které stanovují tyto požadavky, ale princip je stejný. Nosnou funkci konstrukce za požáru lze zajistit předpisy nebo požárním inženýrstvím, viz obrázek 3.

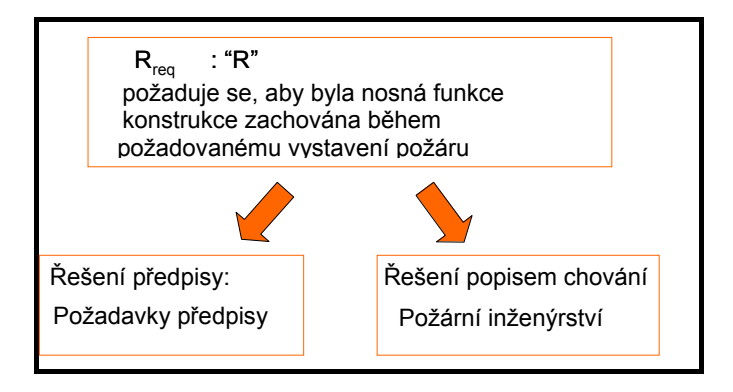

Obr. 3 Požadavky

Pro stanovení dvou parametrů *R*<sub>únosnost konstrukce vystavené požáru</sub> a *R*<sub>požadavky na spolehlivost</sub> byla vyvinuta řada programů. V této práci bylo vybráno 177 programů, z nichž je 30 volně dostupných.

V tomto materiálu nejsou programy pro požární návrh pouze shrnuty. Cílem práce bylo připravit průvodce, který umožní vybrat program vyhovující nejlépe požadavkům uživatele. Pro porovnání je podstatná znalost modelu požáru a rozsah jeho použití.

Požární modelování popisuje celou událost požáru nejen rozvoj tepla a kouře, ale od rozhořívání po evakuaci a kolaps konstrukce. Modely lze rozdělit na experimentální a matematické. Experimentální modely, které pracují ve fyzikálním nebo společenském prostředí, nejsou předmětem této práce. Matematické modely sestávají ze soustavy rovnic, které v našem případě popisují jevy ve vztahu k požáru. Na tyto modely je příspěvek zaměřen.

Matematické modely se dělí na deterministické a statistické. První vycházejí z fyzikálních, teplotních a chemických závislostí. Statistické modely nejsou přímo těmito závislostmi řízeny, předpovídají se pouze statisticky. Pro složitost řešených rovnic a velký počet nutných iterací, které jsou potřeba k dosažení přesného řešení, se používá počítačů. Programy pro požární návrh jsou nástroje k řešení matematických rovnic, jak deterministických, tak statistických.

S požárem se pojí řada jevů. Pro usnadnění ověření vhodnosti programů byla použita klasifikace funkcí nejběžnějších jevů, které se popisují, tj. rozsah použití programů.

### 2 KLASIFIKACE PROGRAMŮ PRO POŽÁRNÍ NÁVRH

Programy pro požární návrh nejčastěji popisují transport kouře a tepla v uzavřených prostorách. Programy využívají zónové a prostorové modely. Pro spolehlivý návrh je ale potřeba více typů modelů, např. i modely požární únosnosti konstrukcí nebo modely odezvy čidel. Klasifikace, kterou použili Olenick a Carpenter, dělí programy na šest oblastí: únosnost konstrukce za požáru, zónové, prostorové modely a modely úniku, odezvy čidel a další nezařazené. V tomto příspěvku je dělení omezeno na pět oblastí použití. Zónové a prostorové modely byly sloučeny do teplotních modelů požáru. Tak vznikla klasifikace podle oblastí použití programů, která není založena na matematických metodách, která řeší jednotlivé jevy.

Klasifikací lze dostupné programy rozdělit na dvě skupiny, viz obrázek 4:

- první skupina popisuje tepelnou a mechanickou odezvu konstrukce za požáru, viz obrázek 2,
- druhá se zaměřuje na stanovení požadavků, které musí konstrukce splnit, aby byla za požáru spolehlivá.

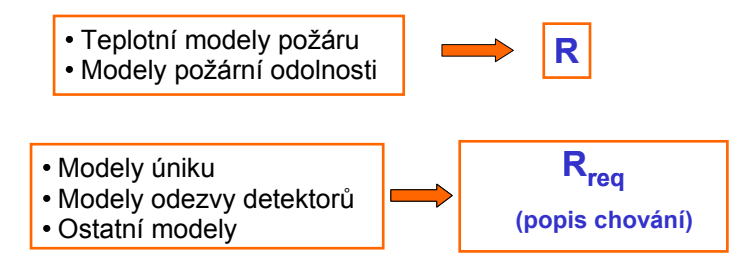

Obr. 4 Skupiny programů pro požární návrh podle oblastí použití

### 2.1 *Modely pro teplotní analýzu*

V této části lze nalézt různé typy programů, které se liší metodami řešení teplotní odezvy při požáru. Pro klasifikaci je dále použito řešení, které je shrnuto v EN 1991-1-2:2002, viz obrázek 5.

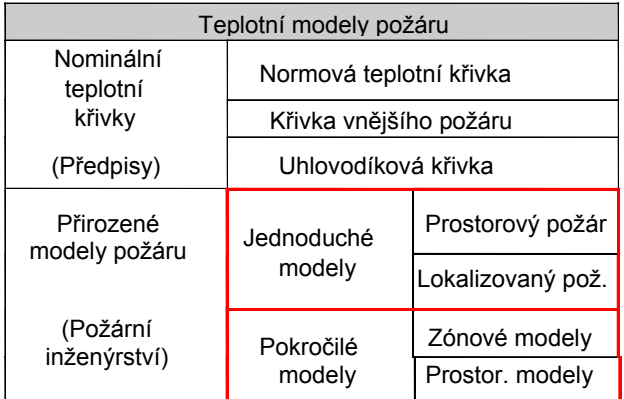

Obr. 5 Teplotní modely požáru

Takto lze klasifikovat modely pro stanovení teploty v požárním úseku na:

- Jednoduché modely, které se dělí na modely prostorového a lokalizovaného požáru
- Pokročilé modely, které se dělí na zónové a prostorové modely

### 2.1.1 *Jednoduché teplotní modely*

Tyto modely jsou založeny na fyzikálních parametrech, které mají omezený rozsah použití. Pro prostorové požáry v požárním úseku se předpokládá rovnoměrné a pro lokalizované požáry nerovnoměrné rozložení teploty.

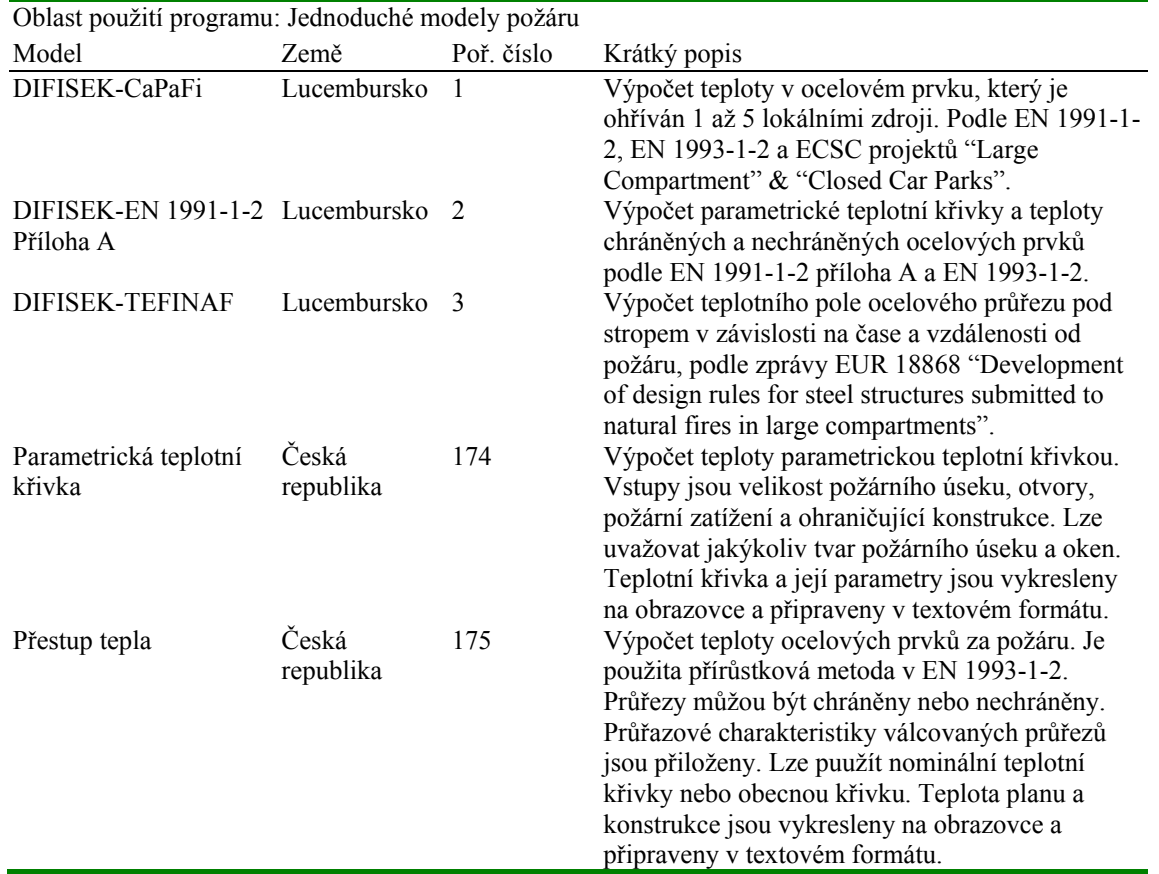

První tři programy byly vyvinuty a jsou aktualizovány společností Profile Arbed Researchers (PARE) v rámci projektu DIFISEK. Zbylé dva programy byly připraveny FINE s.r.o. a Č VUT v Praze a jsou k dispozici na www.access-steel.cz/page-nastroj.

# 2.1.2 *Pokročilé teplotní modely*

# 2.1.2.1 Zónové modely

V zónových modelech je místnost, popřípadě místnosti, rozdělena na objemy nebo zóny. Nejběžnější je dělení na dvě zóny, horní teplou a dolní chladnou. Zvláštním případem zónových modelů je jednozónový model, který je založen na předpokladu, že prostor není teplotně rozvrstven a lze jej uvažovat jako pec s rovnoměrnými vlastnostmi. Některé zónové modely umožňují změnu z dvouzónového na jednozónový model při dosažení požadovaných předpokladů, tj. celkového vzplanutí.

Pro užití rovnic, na kterých jsou modely založeny, je třeba zvolit řadu předpokladů. Většina předpokladů je založena na experimentálním pozorování. Mezi hlavní předpoklady patří:

- Kouř se při požáru ukládá do dvou vrstev, což je dobře vidět na skutečných požárech. Předpokládá se, že vrstvy jsou homogenní. To není zcela pravda, ale rozdíly v jednotlivé vrstvě jsou v porovnání s rozdíly mezi vrstvami malé.
- Oblaka kouře vynášejí hmotu (částečky kouře) a ohřívají horní vrstvu. Objem kouře se předpokládá v porovnání s objemy dolní a horní vrstvy malý a zanedbává se.
- Většina vybavení místnosti se zanedbává. Předpokládá se, že se teplo ztrácí na povrchu místnosti a ne v nábytku. Některé zónové modely mohou stanovit rozšíření plamenů do omezeného množství vnitřního vybavení místnosti.

Mezi vstupní data obvykle patří geometrie a konstrukce místnosti, která zahrnuje všechny stěny, podlahu a strop, počet otvorů a jejich velikost, charakteristiku vybavení a rychlost odhořívání.

Mezi výstupy obvykle patří požadavky na sprinklery a na čas aktivace čidel, doba do celkového vzplanutí, teplota dolní a horní vrstvy a výška vrstvy kouře.

Zónové modely neuvažují se zpětnou radiací prostředí. Rychlost odhořívání není výstupem. Velikost požáru je založena na experimentech. Vhodné předpoklady modelování pro dané paramenty se zajistí inženýrskou expertizou.

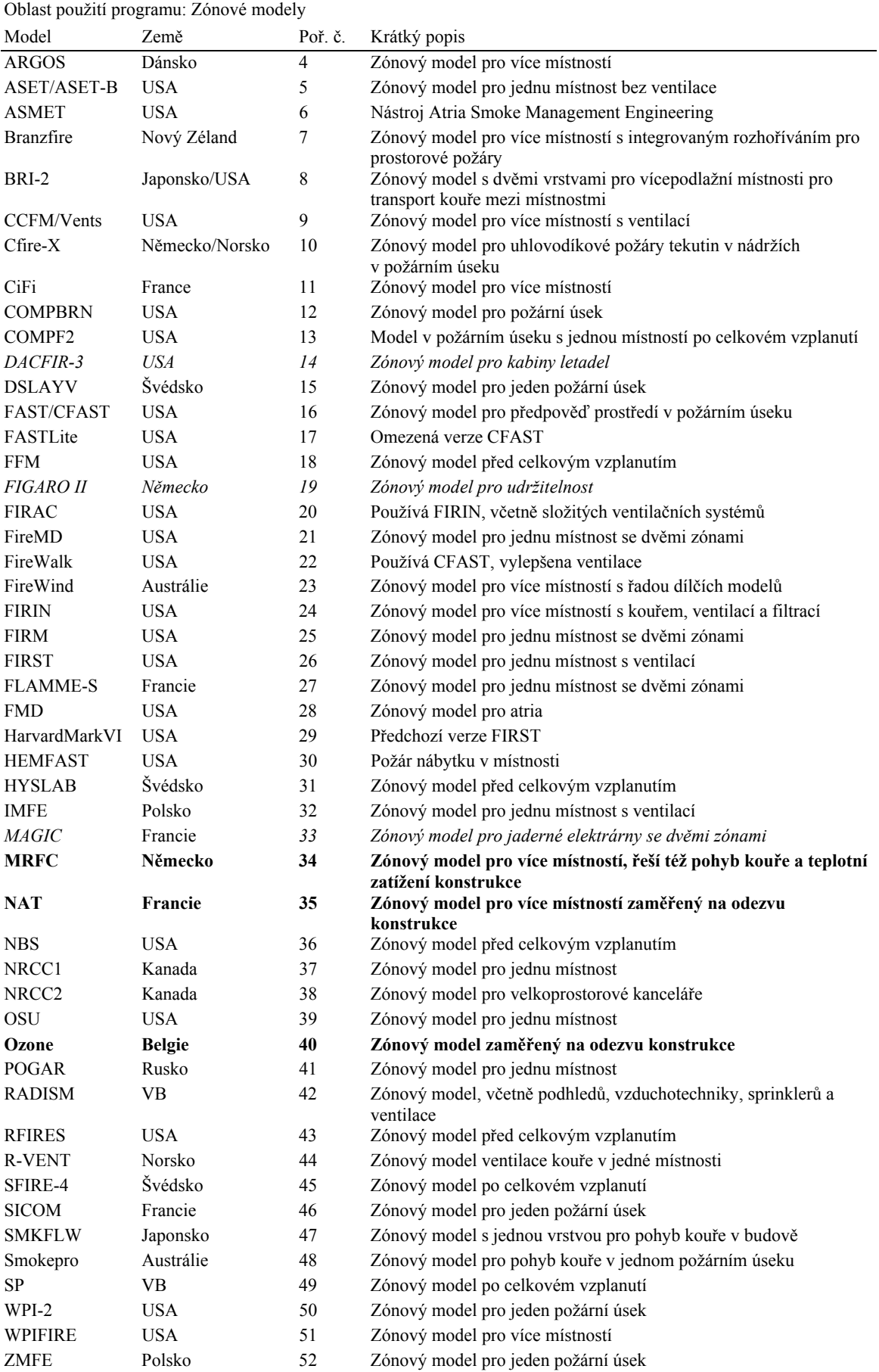

Většina programů v této kategorii se orientuje na transport kouře a tepla. Při požárním návrhu konstrukcí se jimi stanovuje teplota plynu, ze které se teplota konstrukce určuje v dalším kroku. Programy, které jsou označeny proloženým písmem, se orientují na navrhování konstrukcí. Programy, které jsou označeny ležatým písmem, jsou zaměřeny na zvláštní případy a jejich využití pro navrhování konstrukcí je omezené. Byly nalezeny další tři programy, u kterých ale chybí další popis: CISNV (Rusko), FirePro (VB) a FireWalk (USA).

### 2.1.2.2 Prostorové modely

Prostorové modely umožňují nejkvalitnější řešení. Modely dynamické analýzy plynů (Computational Fluid Dynamic, CFD) využívají 3D modelování objemů, které jsou popisovány. Popisované objemy jsou obdobné těm, které se používají v zónových modelech. Rozdíl je v tom, že tam, kde zónové modely využívají dva nebo tři popisované objemy, popisují CFD modely stovky a tisíce objemů.

CFD modely řeší diferenciální rovnice v čase, Navier-Stokes rovnice, pro každý popisovaný objem. Podrobný postup je časově náročnější, ale Navier-Stokes rovnice závisí pouze na okrajových podmínkách. Řešení není tak závislé na předpokladech a umožňuje řešit členité prostory.

Vstupní data zahrnují podrobnou geometrii místnosti, konstrukční řešení stěny, stropu a podlahy, počet a velikost otvorů, charakteristiku zařízení, charakteristiku paliva/hořlavin, parametry turbulencí a radiace.

Výstupem je změna teploty a rychlosti plynu, předpověď chování sprinklerů a požárních čidel, doby do celkového vzplanutí, teplota oblastí, rychlosti a výška vrstvy kouře a další informace.

CFD programy mají velké požadavky na dobu výpočtu. S nárůstem popisovaných objemů doba výpočtu roste. Některé parametry se pro zjednodušení řešení ve výpočtu předpokládají. Výsledky CFD modelů je potřeba před použitím ověřit.

CFD modely se hodí pro popis složitých prostorů, jako jsou např. místnosti se zakřivenámi zdmi. CFD modelování se intenzivně využívá v některých inženýrských disciplínách, např. ve strojírenství a letectví, což umožňuje řadě inženýrů, mnohem více než u zónových modelů, vyvíjet a ověřovat CFD programy.

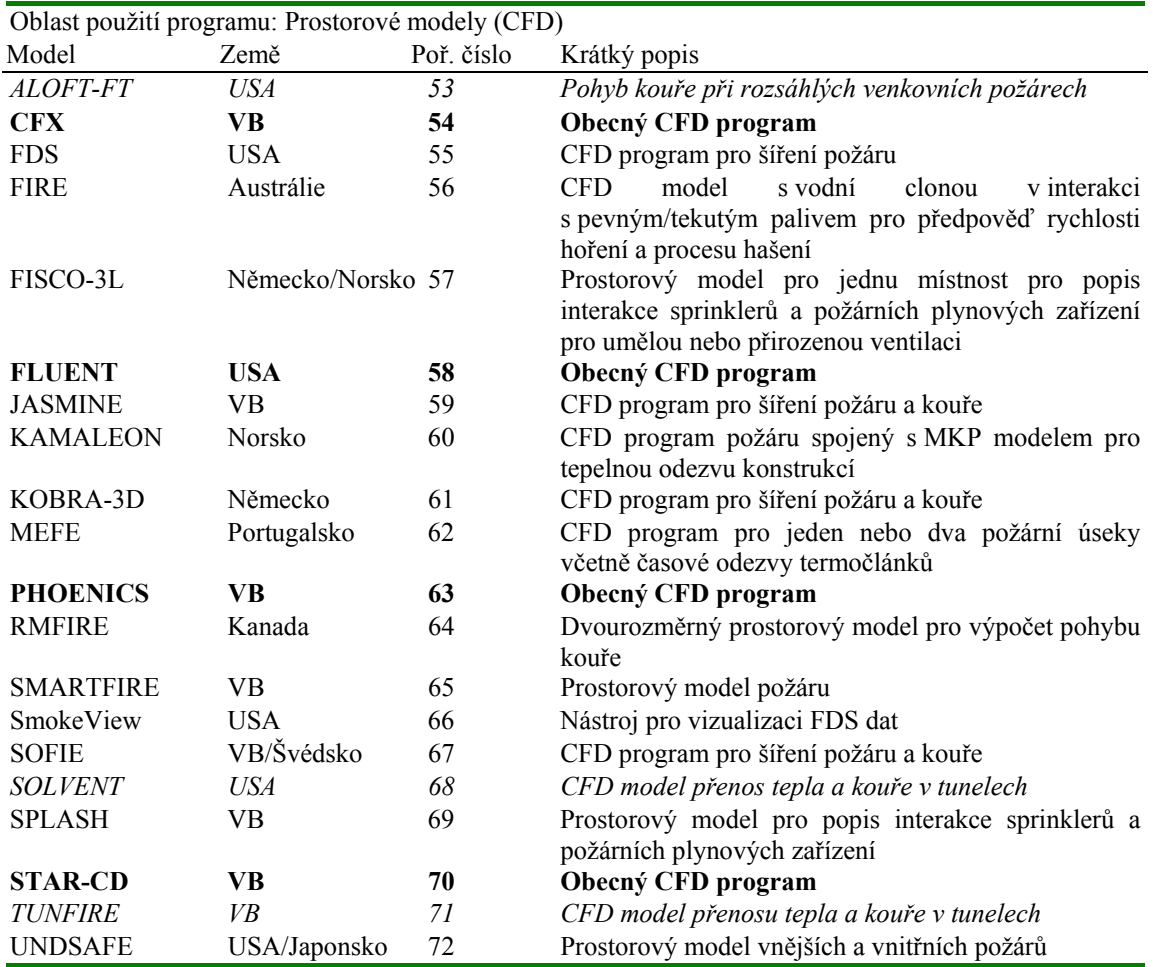

Většina programů je zaměřena na transport kouře a tepla v případě požáru. Jejich použití pro požární návrh konstrukcí se omezuje na stanovení teploty konstrukčních prvků. Proloženě jsou označeny CFD programy pro obecné použití. Programy označené ležatým písmem jsou zaměřeny na speciální případy a jejich využití pro požární návrh konstrukcí je malé. Byly nalezeny další tři programy, ale nepodařilo se o nich získat informace. Jedná se o STREAM (Japonsko), VESTA (Holandsko) a FLOTRAN (USA).

# 2.2 *Modely požární odolnosti*

Tyto modely simulují odezvu konstrukčních prvků budovy, která je vystavena požáru. Hlavním cílem je určit dobu do kolapsu konstrukčních prvků v požáru. Programy jsou založeny na mechanických a tepelných zákonech.

Tak jako u teplotních modelů lze i zde nalézt více typů programů, které se liší metodami řešení mechanické odezvy v případě požáru. Při klasifikaci se dále postupuje podle Eurokódů EN 1991-1- 2:2002 a EN 1993-1-2:2005, které shrnují požadavky na návrhové postupy, viz obrázek 6.

Modely v programech pro výpočet požární odolnosti konstrukcí lze dělit na jednoduché a pokročilé.

Vstupními daty bývají materiálové charakteristiky a okrajové podmínky konstrukčních prvků, včetně požárního zatížení.

Výstupem je doba do zřícení, napětí a deformace prvků.

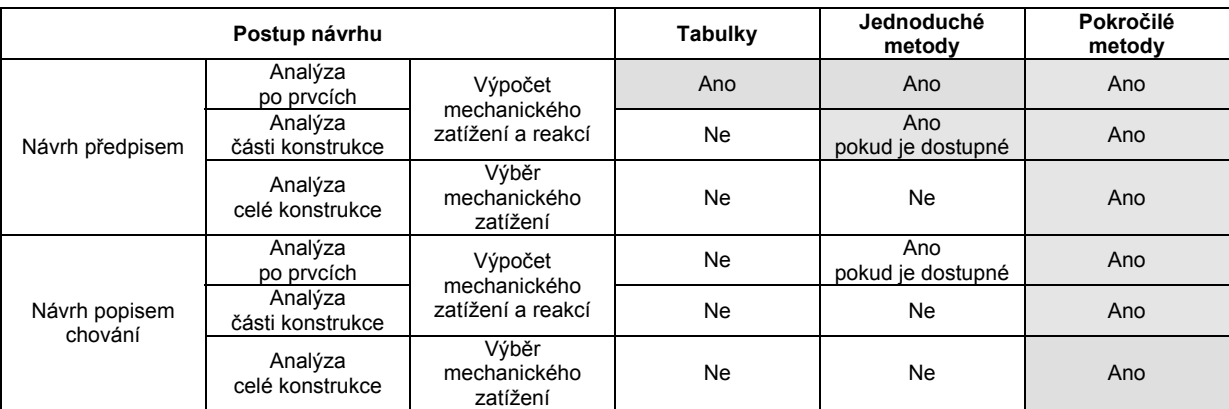

Obr. 6 Klasifikace postupu návrhu konstrukce

### 2.2.1 *Jednoduché modely pro požární návrh konstrukce*

Modely počítají chování prvků samostatně, pro každý prvek jednotlivě, na základě jednoduchých metod. Některé modely jsou přičleněny k zónovým nebo prostorovým modelům požáru.

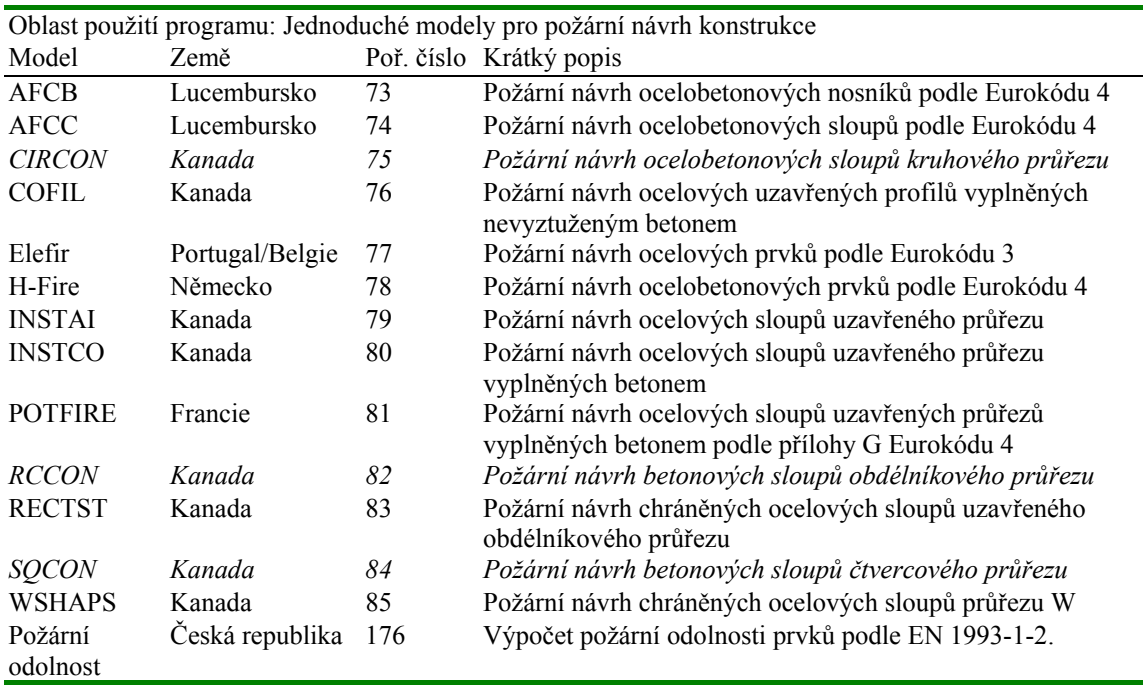

Programy, které jsou označeny ležatým písmem, jsou určeny pouze pro betonové prvky.

### *Pokročilé modely pro požární návrh konstrukce*

Tyto modely mohou staticky nebo dynamicky simulovat chování části nebo celé konstrukce, u které se určuje případná doba do jejího kolapsu. Využívá se MKP a často se jedná o obecné programy.

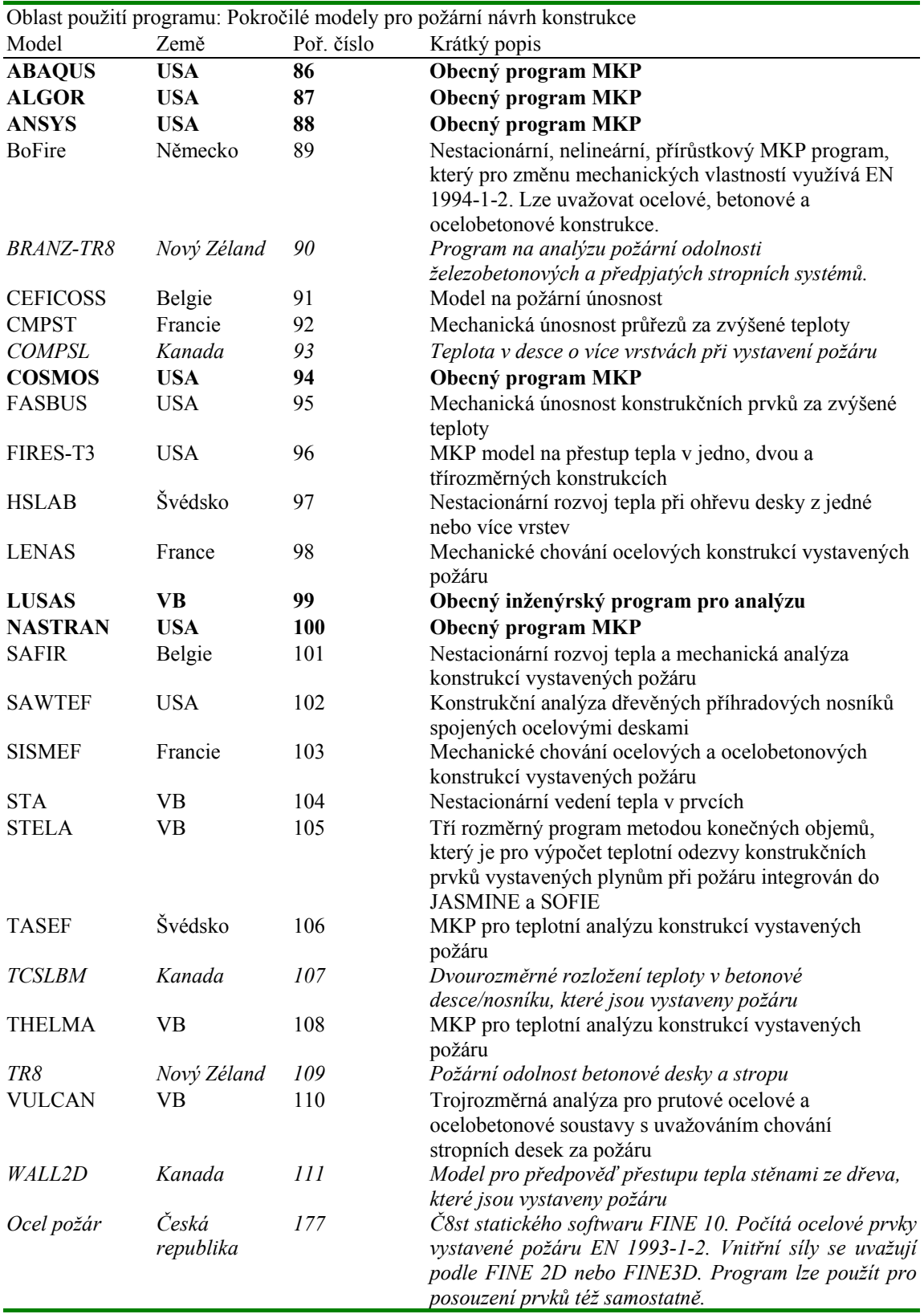

Programy označené ležatým písmem nejsou určeny pro ocelové konstrukce. Proloženě jsou zvýrazněny obecné programy MKP. Byly nalezeny i dva další modely, o kterých ale není dostatek informací, HEATING a TAS (USA).

### 2.3 *Modely úniku*

Modely úniku předpovídají čas, který je potřeba k evakuaci budovy. Modely se obvykle používají při inženýrských analýzách jako alternativní řešení a k určení oblastí, které se mohou při evakuaci ucpat.

Některé tyto modely, které jsou připraveny na stanovení času do počátku nevhodných podmínek v budově, jsou navázány na zónové nebo prostorové modely.

Nejpropracovanější programy obsahují i zajímavé vlivy, jako jsou psychologické účinky požáru na uživatele, účinky toxických látek a snížení viditelnosti. Některé jsou vybaveny užitečnými grafickými možnostmi, které umožňují zviditelnění pohybu osob při evakuaci.

Vstupem do programů obvykle bývají nároky na obsazení budovy, její geometrie, únikové východy, schodiště, výtahy, chodby atd.

Výstupem bývá doba potřebná k evakuaci budovy a poloha oblastí s možností ucpání.

Pro řešení se obvykle využívá statistiky.

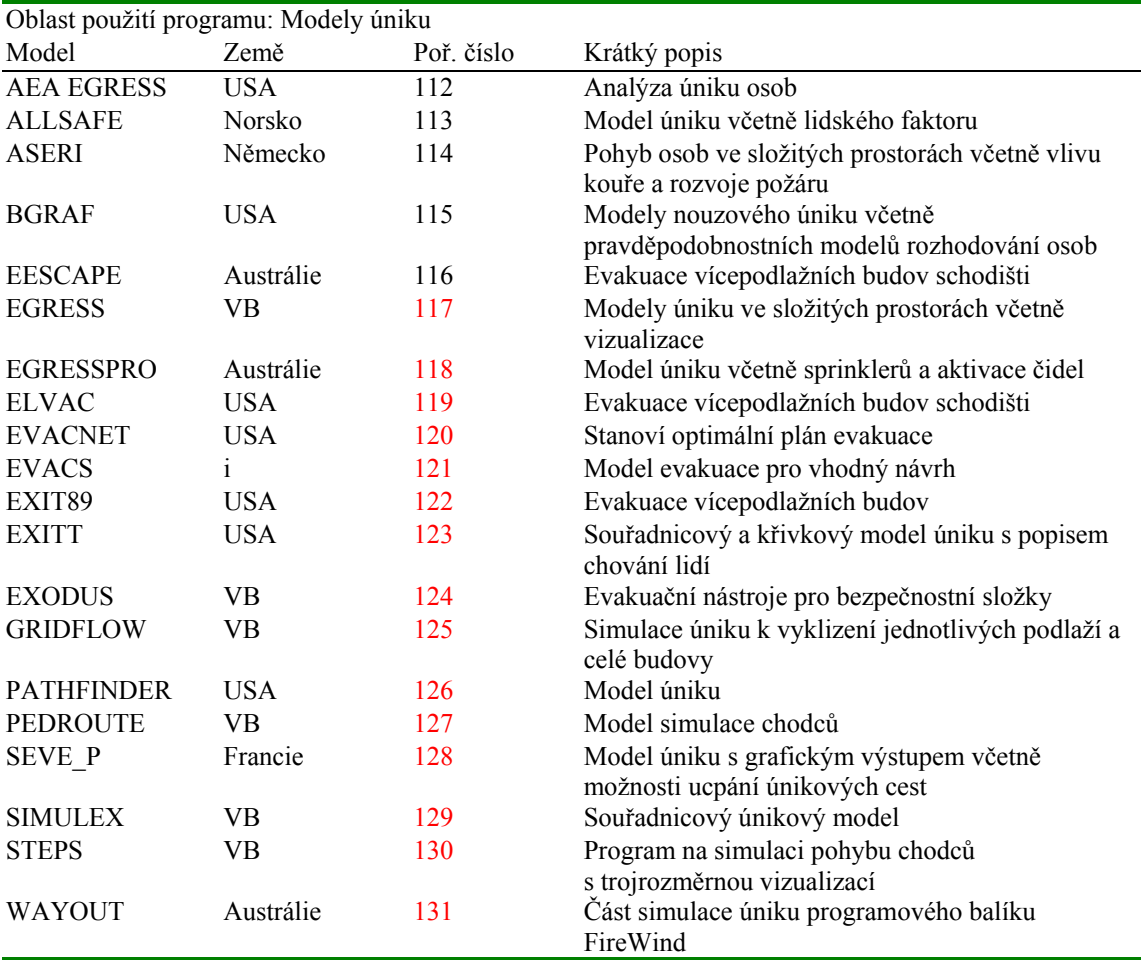

Bylo nalezeno dalších pět modelů, ale nebyly o nich získány žádné informace: BFIRE, ERM, Magnetic Simulation, Takashi´s Fluid Model a VEGAS (VB).

#### 2.4 *Modely odezvy čidel*

Modely odezvy čidel stanovují čas k uvedení v činnost aktivních požárních zařízení jako čidel tepla, sprinklerů a čidel kouře.

Modely k výpočtu kouře a k přestupu tepla předpokládají rozdělení požárního úseku na zóny a pro stanovení odezvy využívají dílčí modely pro teplotní čidla v závislosti na proudění tepla a kouře. Přestup tepla do prvků čidel se pro stanovení času do aktivace stanovuje zjednodušeně.

Vstupy do programu jsou charakteristiky čidel, jejich poloha a rychlost odhořívání při požáru. U více propracovaných modelů se uvažuje i s geometrií požárního úseku a s materiály ohraničujících konstrukcí.

Výstupem je čas do aktivace zařízení a v pokročilých modelech i dopad aktivace zařízení na mimořádnou situaci.

Při výběru modelu je třeba volit odpovídající řešení, protože některá jsou navržena pouze pro rovné nebo neohraničené stropy.

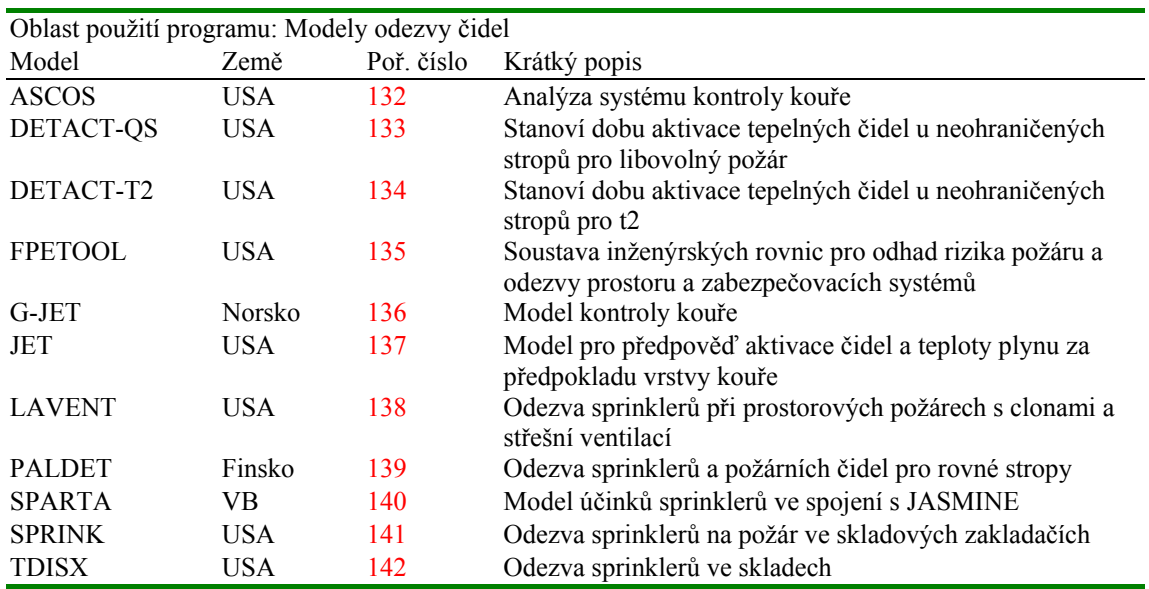

Byl nalezen ještě další model, ale nejsou k němu žádné informace: HAD.

#### 2.5 *Nezařazené modely*

Některé modely, které se v požárním inženýrství používají, nejsou zařazeny v předchozích kategoriích. Některé lze zařadit do více předcházejících kategorií a některé jsou zaměřeny na specifické otázky při požáru, které nejsou jinde řešeny.

Tyto programy často obsahují více částí a při dělení podle účelu je lze použít ve více částech. Balíky programů jsou sestaveny z dílčích modelů, které řeší jednotlivé problémy při požáru.

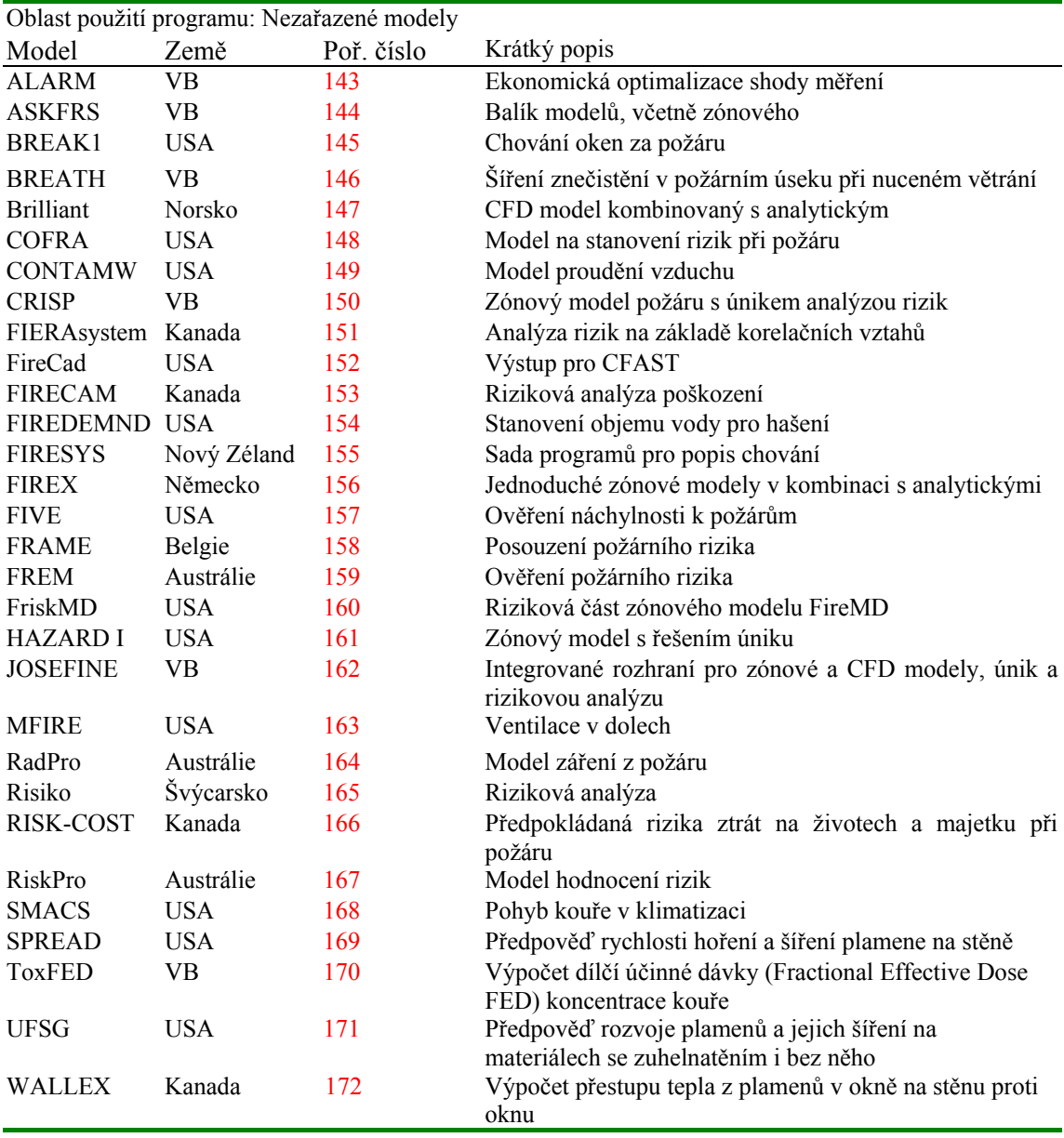

Byl nalezen ještě další model, ale nejsou k němu žádné informace: Dow indices (USA).

# 2.6 *Veřejně přístupné programy*

Z programů, které jsou uvažovány, je 30 veřejně přístupných. Tyto programy jsou shrnuty v následující tabulce.

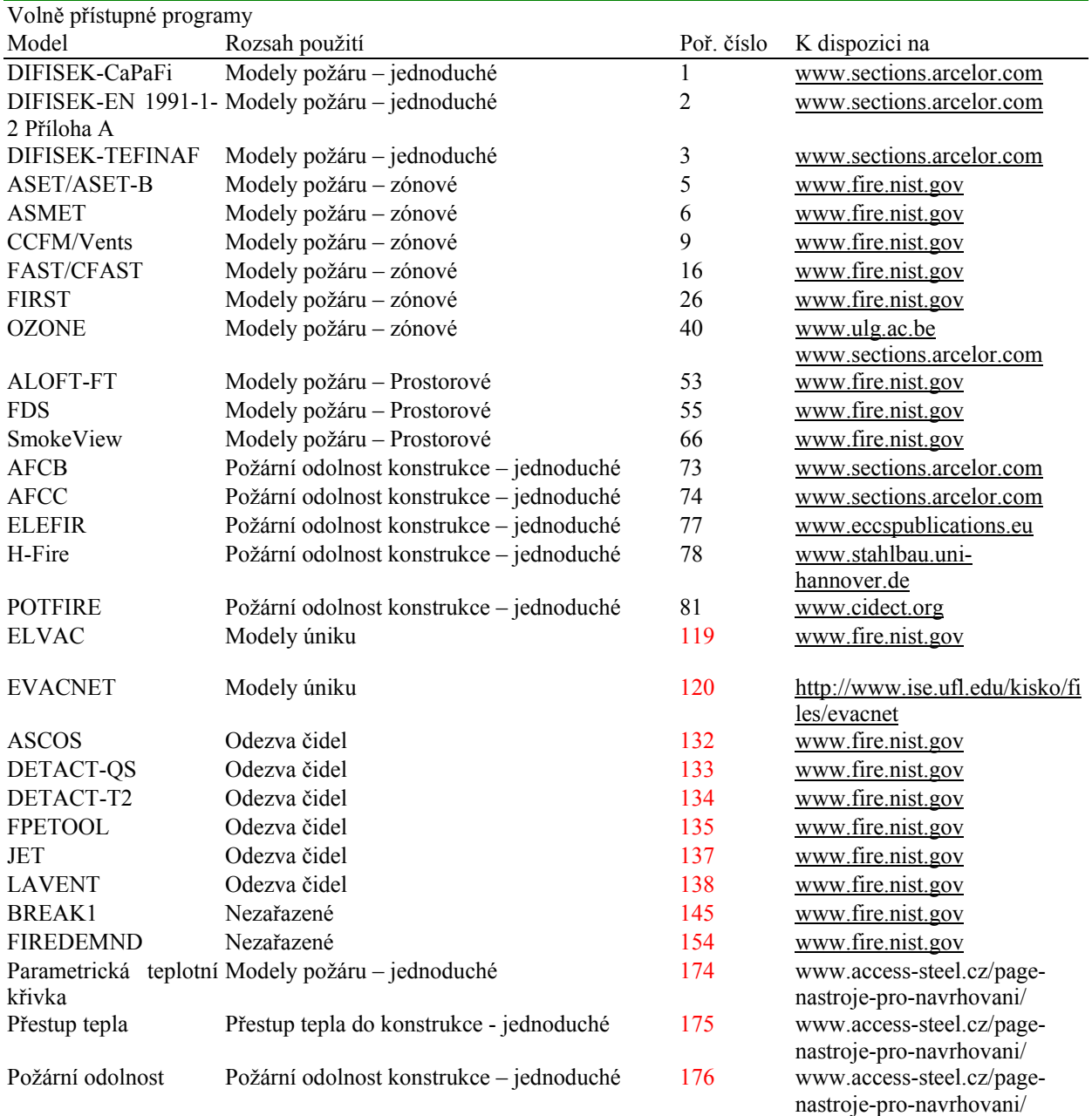

# 3 HLEDISKA HODNOCENÍ

Hlavní hlediska, podle kterých byly programy hodnoceny, jsou:

- Způsob řešení použité fyzikální a matematické modely
- Dokumentace k programu
- Uživatelská hlediska

#### 3.1 *Způsob řešení – použité fyzikální a matematické modely*

Nejdůležitější pro výpočet je formulace problému pro výpočet. Nejčastěji je formulace založena na fyzikálních a tepelných zákonech nebo na experimentálních datech a teorii. Hodnověrnost programu přímo závisí na přesnosti a pravdivosti použitých formulací problému.

Při výpočtu nelze uvažovat všechny proměnné, a proto je třeba zavést předpoklady. Předpoklady výpočtu ovlivňují přesnost programu.

Použité formulace a předpoklady omezují univerzálnost programu. Omezení programu je dáno i dalšími paramenty jako je např. velikost a složitost prostoru. Omezení rozhodují o vhodnosti použití programu pro daný problém.

### 3.2 *Dokumentace k programu*

Uživatel potřebuje před užitím programu řadu informací. Nejdůležitější informace bývají shrnuty v *příručce pro uživatele*, *technickém návodu, článcích a ověřovacích příkladech.* Kvalita a přehlednost dokumentace jsou důležité pro správné použití programu a tím i pro spolehlivost a přesnost dosažených výsledků.

### 3.3 *Uživatelská hlediska*

Uživatelská hlediska nemají přímý vztah ke spolehlivosti a přesnosti řešení, ale mohou být uživatele rozhodující. Dobrá rozhraní programů umožňují snadnou definici vstupních dat a omezují chyby při používání. Výpis vstupních a výstupních hodnot usnadní analýzu výsledků a dobré grafické výstupy umožňují využití simulace. Vstupy, výstupy a grafické zobrazení zajišťují uživatelsky přívětivé použití, mohou omezit chyby a uspoří dobu přípravy prezentace výsledků.

### 4 OVĚŘOVÁNÍ PROGRAMŮ

V rámci projektu byla získána data o řadě programů. Ve studii jsou shrnuty údaje o čtrnácti kvalitních programech, které byly podrobně prověřeny, viz část 3. Údaje jsou shrnuty v databázi v textovém zápisu, viz příloha I. Informace o programech, které nejsou uvedeny v příloze, jsou shrnuty v databázi, které je přístupná na internetových stránkách partnerů projektu DIFISEK.

#### 4.1 *Informace o programech v textovém tvaru*

- Všeobecné informace o programu: název, verze, rok vzniku, rozsah použití, země původu, autor/autoři, organizace, požadavky na systém, programovací jazyk, velikost souboru, místo uložení, kontaktní informace a popis.
- Hodnocení
	- Metodika výpočtu:použité vztahy, použité předpoklady a omezení.
	- Dokumentace programu: příručka pro uživatele, technický popis, články a ověřovací příklady.
	- Uživatelské informace: rozhraní, vstupy/výstupy, výpisy a grafika.
- Shrnutí hodnocení, a doporučená úroveň uživatele

#### 4.2 *Patnáct podrobně ověřených programů*

- Teplotní modely při požáru (4):
	- Jednoduché teplotní modely při požáru (1): DIFISEK-EN 1991-1-2 Příloha A
	- Pokročilé teplotní modely při požáru (3): FAST/CFAST a OZONE (zónový) a FDS (prostorový)
- Modely požární odolnosti konstrukcí (7):
	- Jednoduché modely požární odolnosti konstrukcí (5): AFCB, AFCC, Elefir, Elfin EN, H-Fire a Potfire
	- Pokročilé modely požární odolnosti konstrukcí (2): Abaqus a BoFire
- Modely úniku (1): Evacnet4
- Modely odezvy čidel (2): Detact-Qs a Jet

Viz příloha I a databáze.

#### **LITERATURA**

- [1] Olenick S. M. And Carpenter D. J., May 2003, "An Updated International Survey of Programovací Models for Fire and Smoke", Journal of Fire Protection Engineering, Vol. 13
- [2] Friedman R., 1992, "An International Survey of Programovací Models for Fire and Smoke", Journal of Fire Engineering Vol. 4
- [3] Janssens M. L., 2002, "Evaluating Programovací Fire Models", Journal of Fire Protection Engineering, Vol. 13
- [4] ASTM E 1355; ASTM E 1472; ASTM E 1591; ASTM E 1895
- [5] EC3 Eurocode 3 Part 1.2 (ENV 1993-1-2).
- [6] EC4 Eurocode 4 Part 1.1 (ENV 1994-1-1) and Part 1.2 (ENV 1994-1-2).
- [7] Twilt L., Hass R., Klingsch W., Edwards M. and Dutta D., 1996, "Design Guide for Structural Hollow Section Columns Exposed to Fire", CIDECT Design Guide 4
- [8] Peacock R. D., Reneke P. A., Jones W. W., Bukowski R. W. And Forney G. P., 2000, "User's Guide for Fast: Engineering Tools for Stimating Fire Growth and Smoke Transport", NIST-SP-921
- [9] Portier R. W., Reneke P. A., Jones W. W and Peacock R. D, 1992, "User´s Guide for Cfast Verze 1.6", NISTIR-4985
- [10] Peacock R. D., Reneke P. A., Jones W. W. and Forney G. P, 2000, "Tecnical Odkazys for Cfast: An Engineering Tool for Stimating Fire Growth and Smoke Transport", NIST-TON-1431
- [11] Peacock R. D., Jones W. W. and Bukowski R. W., 1993, "Verification of a model of fire and smoke transport", Fire Safety Jaournal Vol. 21"
- [12] Deal S., 1990, "A review of four compartment fires with four compartment fire models", Fire Safety Developments and Safety, Proceedings of the annual meeting of Fire Retardant Chemicals Association
- [13] Duong D. Q., 1990, "The accuracy of Programovací Fire models: some comparison with experimental data from Australia", Fire safety Journal Vol. 16
- [14] Davis W. D., nejsoutarianni K. A., and McGrattan K.B., 1996, "Comparison of fire model predictions with experiments conducted in a hangar with a 15 m ceiling", NISTIR-5927
- [15] Cadorin J. F., Franssen J. M., and Pintea D., 2001, "The design Fire Tool Ozone V2.0 Theoretical Popis and Validation On experimental Fire tests", Rapport interne SPEC/2001\_01 University of Liege
- [16] Sleich J. B., Cajot L. G., Pierre M., Joyeux D., Aurtenetxe G., Unanua J., Pustorino S., Heise F. J., Salomon R., Twilt L. and Van Oerle J., 2002, "Competitive steel buildings through natural fire safety concepts" Final Report EUR 20360 EN
- [17] Cadorin J. F., 2002, " On the application field of Ozone V2", Rapport interne N° M&S/2002-003 University of Liege
- [18] Cadorin J. F., 2003, "Compartment fire models for structural engineering", Doctoral Thesis of J. F. Cadorin, University of Liege
- [19] Sleich J. B., Cajot L. G., Pierre M., Joyeux D., Moore D., Lennon T., Kruppa J., Hüller V., Hosser D., Dobbernack R., Kirchner U., Eger U., Twilt L., Van Oerle J., Kokkala M. And Hostikka S., 2002, "Natural Fire Safety Concepts – Full Scale Tests, Implementation in the Eurocodes and Development of an user friendly design tool" Final Report EUR 20580 EN
- [20] McGrattan K. B., Forney G. P., Floyd J. E., Hostikka S. And Prasad K., 2002, "Fire Dynamics Simulator (Verze 3) – User´s Guide", NISTIR-6784
- [21] Forney G. P. and McGrattan K. B., 2003, "User's Guide for Smokeview Verze 3.1 A Tool for Visualizing Fire Dynamics Simulation Data", NISTIR-6980
- [22] McGrattan K. B., Baum H. R., Hamins A., Forney G. P., Floyd J. E., Hostikka S. And Prasad K., 2002, "Fire Dynamics Simulator (Verze 3) – Technical Odkazy Guide", NISTIR-6783
- [23] Hurley M. J. and Madrzykowsky D., 2002, "Evaluation of the computer fire model DETECT-QS", Performance-Based Codes and Fire Safety Design Methods, 4th International Conference. Proceedings
- [24] Davis W. D., 1999, "The zónové Fire model JET: A Model for the prediction of detector activation and gas temperature in presence of a smoke layer", NISTIR-6324

# **URL ADRESY**

www.arcelor.com www.branz.co.nz/main.php?page=Fire%20Software www.bre.co.uk/frs/software.jsp www.cidect.org www.cticm.com www.doctorfire.com www.europrofil.lu. www.fire.nist.gov www.fire.org www.firemodelsurvey.com www.fpe.umd.edu/department/modeling/index.html www.framemethod.be/modeling.html www.fseg.gre.ac.uk www.irc<u>.nrc-cnrc.gc.ca</u> www.ise.ufl.edu/kisko/files/evacnet www.labein.es www.nfpa.org www.rautaruukii.com www.sections.arcelor.com www.tno.nl www.ulg.ac.be www.uni-hannover.de www.fine.cz

# 5 **PŘÍLOHA I: PROGRAMY**

# 5.1 *DIFISEK-EN 1991-1-2 Annex A*

### 5.1.1 *General information (ID Number: 2)*

- Name: Diffsek-EN 1991-1-2 Annex A
- Version: 1
- Year: 2004
- Application Field: Fire Thermal Models Simplified
- Country: Luxembourg
- Author/s: L.G. Cajot; M. Haller
- Organisation/s: Arcelor LCS Research Centre
- Language: English
- System requirements: Windows
- Size: 2.26 MB
- Cost: Free
- Available in: www.sections.arcelor.com

#### **Description:**

Calculation of the parametric temperature-time curves in a compartment and the temperature of a protected and unprotected steel member submitted to that parametric temperature-time curve. Based on EN 1991-1-2 Annex A and prEN 1993-1-2.

#### 5.1.2 *Evaluation aspects:*

Calculation methodology:

- Formulation Used: See EN 1991-1-2 Annex A and prEN 1993-1-2
- Assumptions adopted: It is assumed that the fire load of the compartment is completely burnt out. If fire load densities are specified without specific consideration to the combustion behaviour, then this approach should be limited to fire compartments with mainly cellulosic type fire loads.
- Limitations: The temperature-time curves used are valid for fire compartments up to 500  $m<sup>2</sup>$  of floor area, without openings in the roof and for a maximum height of 4 m.

#### **Documentation:**

See EN 1991-1-2 Annex A and prEN 1993-1-2

#### **User's aspects:**

- Interface: Windows, Excel
- Input/Output reporting is given by simply Excel-files.
- Graphics: Excel graphics

#### 5.1.3 *Conclusions:*

- Reliable calculation methodology
- Documentation: EN 1991-1-2 Annex A and prEN 1993-1-2
- User-friendly
- User knowledge level required: Low

# 5.2 *FAST/CFAST:*

### 5.2.1 *Software identification (ID Number 16):*

- Name: FAST/CFAST
- Version: FAST 3.1.7/CFAST 5.1.1
- Year: 2004
- Application Field: Zone model
- Country: US
- Author/s: Walter W. Jones
- Organisation/s: NIST National Institute of Standards and Technology
- System requirements: A 386 or later compatible PC; 4 MB of free extended memory; VGA compatible graphics display.
- Computer Language: FORTRAN/C
- Size: FAST 11.1 MB / CFAST 6.73 MB
- Available in: www.fast.nist.gov or www.nfpa.org
- Contact information: www.fast.nist.gov or contact with Walter W. Jones by e-mail wwj@nist.gov

### **Description:**

FAST is a collection of procedures, which builds on the computer model CFAST to provide a engineering estimation of fire hazard in compartment structures. The major functions provided include calculation of:

- The production of enthalpy and mass (smoke and gases) by one or more burning objects in one room, based on small or large scale measurements.
- The buoyancy-driven as well as forced transport of this energy and mass through a series of specified rooms and connections (doors, windows, ducts,...).
- The resulting temperatures, smoke optical densities, and gas concentration after accounting for heat transfer to surfaces and dilution by mixing with clean air.

CFAST is a two-zone model used to calculate the evolving distribution of smoke and fire gases and the temperature throughout a building during a fire. Version 3.1.6 models up to 30 compartments, a fan and duct system for each compartment, 31 individual fires, up to one flame-spread object, multiple plumes and fires, multiple sprinklers and detectors, and the ten species considered most important in toxicity of fires including the effective fatal dose. The geometry includes variable area-height relations, ignition of multiple objects such as furniture, thermophysical and pyrolysis databases, multilayered walls, ignition through barriers and vents, wind, the stack effect, building leakage, and flow through holes in floor-ceilings connections.

#### 5.2.2 *Evaluation Aspects:*

# **Calculation Methodology:**

• Formulation used: CFAST is based on solving a set of equations that predict the state variables (pressure, temperature and so on) based on enthalpy and mass flux over small increments of time. These equations are derived from the conservation equations for energy mass, and momentum, and the ideal gas law. The errors, which might be made, cannot come from these equations, but rather come from numerical representation of the equations or from simplifying assumptions.

- Assumptions adopted: The basic assumption of all zone fire models is that each room can be divided into a small number of control volumes, each of which is internally uniform in temperature and composition. Within CFAST, all rooms have two zones except the fire room, which has additional zones for the fire plume and ceiling jet, which are calculated separately to account for mass and heat transfer between the zones and between the zones and compartment surfaces. To simulate the fire growth, the system utilises a user specified fire, expressed in terms of time specified rates of energy and mass released by the burning item(s). Individual determinations are made for both incapacitation and lethality from temperature and toxicity, along with potential incapacitation from burns due to flux exposure.
- Limitations: The CFAST model does not include a fire growth model. No interactions between temperature and toxicity are currently included.

### **Documentation:**

User's guide:

User's guide for FAST: Engineering tools for stimating fire growth and smoke transport NIST-SP-921; 200 p. March 2000. Peacock, R. D.; Reneke, P. A.; Jones, W. W.; Bukowski, R. W.; Forney, G. P. Available in: www.fire.nist.gov User´s guide for CFAST Version 1.6. NISTIR-4985; 106 p. December 1992. Portier, R. W.; Reneke, P. A.; Jones, W. W.; Peacock, R. D. Available in: www.fire.nist.gov

- Technical guides: Technical reference for CFAST: an engineering tool for estimating fire and smoke transport. NIST TN 1431; 190 p. March 200. Jones, W. W.; Forney, G. P.; Peacock, R. D.; Reneke, P. A. Available in: www.fire.nist.gov
- Papers and Validation examples: "A review of four compartment fires with four compartment fire models", Deal, S. Fire safety Developments and Testing, Proceedings of the annual meeting of the Fire Retardant Chemicals Association. October 21-24, 1990, Ponte Verde Beach, Florida, 33-51. "Verification of a model of fire and smoke transport", Peacock, R. D.; Jones, W. W.; Bukowsky, R. W. Fire Safety Journal., 21 89-129 (1993).

"The accuracy of computer fire models: some comparisons with experimental data from Australia", Duong, D. Q. Fire Safety Journal 1990, 16(6), 415-431.

"Comparison of fire model predictions with experiments conducted in a hangar with a 15 m ceiling", Davis, W. D.; Notarianni, K. A.; McGrattan, K. B. NIST, NISTIR 5927 (1996).

User's Aspects:

- Interface: MS-DOS
- Input/Output Reporting: Includes a text report generator.
- Graphics: Includes a graphic report generator.

### 5.2.3 *Conclusions:*

- Reliable calculation methodology
- High detailed documentation
- User-friendly
- User knowledge level required: Medium

# 5.3 *OZONE*

- 5.3.1 *Software identification (ID Number 40):* 
	- Name: OZONE
	- Version: V2.2.2.
	- Year: 2002
	- Application Field: Zone model
	- Country: Belgium
	- Author/s: J. F. Cadorin and J. M. Franssen from ULG and L. G. Cajot; M. Haller and J. B. Schleich from Arcelor
	- Organisation/s: University of Liege, Inst. de Mécanique el Génie Civil, 1, Chemin des Chevreuils, 4000 Liege 1, Belgium. And Arcelor LCS research centre
	- System requirements: Windows based PC.
	- Computer Language: FORTRAN Visual Basic
	- Size: 5 MB
	- Available in: www.ulg.ac.be ; www.sections.arcelor.com
	- Contact information: www.ulg.ac.be or contact with Jean Marc Franssen  $(im.franssen@ulg.ac.be)$  or J. F. Cadorin (if.cadorin@ulg.ac.be)

### **Description:**

The computer code Ozone V2 has been developed to help engineers in designing structural elements submitted to compartment fires. The code is based on several recent developments, in compartment fire modelling on one hand and on the effect of localised fires on structures on the other hand. It includes a simple compartment fire model that combines a two-zone model and a one-zone model. It also takes into account the localised effect of a fire with the help of Hasemi´s model. Thus it is a preand post- flashover model. It calculates the temperature of a steel section submitted to that compartment fire and, finally, evaluates the fire resistance of simple steel elements, according to EC3 ENV 1993-1-2. It has been developed in the scope of two European researches "Competitive Steel Buildings through Natural fire safety Concept" and "Natural Fire Safety Concepts – Full Scale Test, Implementation in the Eurocodes and Development of an User Friendly design tool". In Ozone several improvements have been made: the wall model is made by finite element (is implicit) and two different combustion models have been developed to cover different situations of use of the code.

#### 5.3.2 *Evaluation Aspects:*

#### **Calculation Methodology:**

- Formulation used: Numerical two-zone models are based on eleven physical variables. These variables are linked by six constraints and four differential equations describing the mass and energy balances in each zone. The mass balance equation express the variation of the mass of the gas of each zone, that is equal to the mass of combustion gases created by the fire, plus the mass coming into the compartment through the vents minus the mass going out of the compartment through the vents. The energy balance equation expresses the balance between the energy generated in the compartment by the combustion and the way in which this energy is consumed: by the heating of the gases in the compartment, by the mass loss of hot air through the openings (Including a negative term accounting for the energy of incoming air), by the radiation loss through the openings and by the heating of the partitions. In the case of one zone model, the number of variables is reduced to six, the number of constraints to four and the differential equations to two. Ozone includes a partition model and two combustion models.
- Assumptions adopted: The main hypothesis in zone models is that the compartment is divided in zones in which the temperature distribution is uniform at any time. In one-zone models, the temperature is considered uniform within the whole compartment. This type of model is thus valid in case of fully developed fires, contrary to two-zone models, which are valid in case of localised

fires. In this last model there are a hot layer which is close to the ceiling and a cold layer closed to the floor.

• Limitations: Ozone does not include a pyrolisys model but includes two combustion models (external and extended flame models) that will modify the evolution of the Heat Release Rate curve (RHR – defined by the user) in function of the oxygen mass balance. The room geometry is restrained to four walls and three vents.

# **Documentation:**

User's guide: "The design Fire Tool Ozone V2.0 – Theoretical Description and Validation On Experimental Fire Tests" Rapport interne SPEC/2001\_01 University of Liege, Belgium, June 2001. J. F. Cadorin; J. M. Franssen; D. Pintea. Available in: www.ulg.ac.be • Technical guides: Is included in the User's Guide. • Papers and Validation examples: "Competitive steel buildings through natural fire safety concepts" Part 2: Natural fire models - The one zone model OZone, Final report CEC Agreement 7210-SA/125/126/213/214/323/423/522/623/839/937. Profil ARBED, March 1999. Available by contact: ecsc-steel@cec.eu.int "Natural Fire Safety Concepts- Full Scale Test, Implementation in the Eurocodes and Development of an User Friendly design tool" Part 2: Natural fire models - The one zone model OZone, Final report CEC Agreement 7210-PA/PB/PC/PE/PF/PR-060. Draft final report, December 2000. Available by contact: ecsc-steel@cec.eu.int "On the application field of Ozone V2"

Rapport interne NºM&S/2002-003 University of Liege, Belgium, 2002.

J. F. Cadorin "Compartment fire models for structural engineering"

Doctoral thesis of J. F. Cadorin University of Liege.

J. F. Cadorin

Available in: www.ulg.ac.be

For more information send e-mail to contacts.

# **User's Aspects:**

- Interface: Visual Basic
- Input/Output Reporting: Includes a text report generator.
- Graphics: Includes a graphic report generator.

### 5.3.3 *Conclusions:*

- Reliable calculation methodology
- High detailed documentation
- User-friendly
- User knowledge level required: Medium

### 5.4 *FDS - Fire Dynamics Simulator & Smokeview:*

### 5.4.1 *Software identification (FDS - ID Number: 55 – ID Number: 66):*

- Name: FDS Fire Dynamics Simulator / Smokeview
- Version: FDS Version 3 / Smokeview Version 3.1
- Year: 2002
- Application Field: Field model (CFD)
- Country: U.S.A
- Author/s: FDS Kevin McGrattan, Glenn Forney. / Smokeview Glenn Forney
- Organisation/s: NIST National Institute of Standards and Technology
- System requirements: UNIX or PC of PII 450 or better.
- Computer Language: FORTRAN 90
- Size:  $5.48 \text{ MB} + 24 \text{ MB}$  for examples and documentation
- Available in: www.fire.nist.gov
- Contact information: www.fire.nist.gov or contact with Kevin McGrattan kevin.mcgrattan@nist.com

### **Description:**

Fire Dynamics Simulator (FDS) is a computational fluid dynamics (CFD) model of fire-driven fluid flow. The software solves numerically a form of the Navier-Stokes equations appropriated for lowspeed, thermally driven-flow with an emphasis on smoke and heat transport from fires. FDS has been aimed at solving practical fire problems in fire protection engineering and at the same time providing a tool to study fundamental fire dynamics and combustion.

Smokeview is a visualisation program that is used for display the results of FDS simulation. Smokeview visualises FDS modelling results by displaying: particle flow, 2D or 3D shaded contours of gas flow data such as temperature and flow vectors showing flow direction and magnitude. Smokeview also visualises static data at particular times again using 2D or 3D contours.

### 5.4.2 *Evaluation Aspects:*

#### **Calculation Methodology:**

- Formulation used: An approximate form of the Navier-Stokes equations appropriate for low Mach number applications is used in the model. The approximation involves the filtering out of acoustic waves while allowing for large variations in temperature and density. This gives the equations an elliptic character, consistent with low speed, thermal convective processes. The computation can either be treated as a Direct Numerical Simulation (DNS), in which dissipative terms are computed directly, or as Large Eddy Simulation (LES), in which the large-scale eddies are computed directly and the sub-grid scale dissipative processes are modelled. The choice of DNS or LES depends on the objective of the calculation and the resolution of the computational grid. There are two combustion models used in FDS. For a DNS calculation where the diffusion of the fuel and oxygen can be modelled directly, a global one step, finite rate chemical reaction is most appropriate. In a LES calculation where the grid is not fine enough to solve the diffusion of the fuel and oxygen, a mixture fraction-based combustion model is used.
- Assumptions adopted: The low Mach number equations are solved numerically by dividing the physical space where the fire is to be simulated into a large number of rectangular cells. Within each cell the gas velocity, temperature, etc, are assumed to be uniform, changing only with time. The accuracy with which the fire dynamics can be simulated depends on the number of cells incorporated into simulation.
- Limitations: The calculations must be performed within a domain that is made up of rectangular blocks, each with his rectilinear grid. Non rectangular domains cannot be modelled. FDS do not have a pre-processor, a text input data file generation is required (non user friendly).

# **Documentation:**

- User's guide: "Fire Dynamics Simulator (Version 3) – User´s Guide" NISTIR 6784 2002. McGrattan K. B., Forney G. P., Floyd J. E., Hostikka S. And Prasad K. Available in: www.fire.nist.gov "User´s Guide for Smokeview Version 3.1 – A Tool for Visualising Fire Dynamics Simulation Data" NISTIR 6980 2003. Forney G. P. and McGrattan K. B. Available in: www.fire.nist.gov • Technical guides: "Fire Dynamics Simulator (Version 3) – Technical reference Guide" NISTIR 6783 2002. McGrattan K. B., Baum H. R., Rehm R. G., Hamins A., Forney G. P., Floyd J. E., Hostikka S. and Prasad K.
	- Available in: www.fire.nist.gov
- Papers and Validation examples: Papers and examples are availables in www.fire.nist.gov

# **User's Aspects:**

- Interface: FDS MS-DOS / Smokeview Windows Open GL view
- Input/Output Reporting: Smokeview program.
- Graphics: Smokeview program.

#### 5.4.3 *Conclusions:*

- Reliable calculation methodology
- High detailed documentation
- FDS non user-friendly Smokeview user-friendly
- User knowledge level required: High

# 5.5 *AFCB (Composite Beam Fire Design)*

#### 5.5.1 *Software identification (ID Number 73)*

- Name: AFCB (Composite Beam Fire Design)
- Version: 3.07
- Year: 2003
- Application Field: Structural fire resistance Models
- Country: Luxembourg
- Author/s: Henri Colbach
- Organisation/s: Arcelor LCS research centre
- System requirements: Windows 95/98/2000/NT, 100 Mhz, 32 MB RAM, 6x CD-ROM drive.
- Size: 3 MB
- Available in: The software is available for free download at www.sections.arcelor.com.
	- Contact information: Arcelor LCS research centre 66, rue de Luxembourg L-4221 Esch-sur-Alzette

Phone (+352) 5313-3007 Fax (+352) 5313-3095 E-mail: europrofil.dsm@profilarbed.lu Internet: www.sections.arcelor.com

### **Description:**

The program AFCB calculates the ultimate bending moments for composite beams at room temperature according to EUROCODE 4 Part 1.1 (ENV 1994-1-1) and for the ISO fire classes R30, R60, R90, R120 and R180 with accordance to the EUROCODE 4 Part 1.2 (ENV 1994-1-2).

The software has the following structure:

- INPUT DATA:
	- Project: general information concerning the project.
	- Section: there are three different ways to define the profile:
	- a) Type the complete name of the profile in upper case letters (e.g. HE 300 A)
	- b) Select the series of the profile by giving the name of the series (IPE, HE, HL, HD, HP, W, UB or UC), then select the profile in the list.
	- c) Select the profile directly in the list.
	- Slab: although the program does not make any calculations for the slab, it needs some information about it to determine its participation in the beam resistance and the reductions to be made in fire case.
	- Rebars: the user has to define the rebars in the concrete between the flanges and the rebars in the slab.
	- Materials: define the mechanical properties for each material: yield point of the steel profile, characteristic cylinder strength for concrete in the profile and in the slab and the yield point of the rebars in the profile and of meshes in the slab.
	- Material safety factors: the user can choose the factors applied to the resistance of each material for both cases: service conditions and fire conditions.
	- System: the user can choose among three possible calculation types:
	- a) Calculation of section resistance: determine the plastic resistance values of the given section.
	- b) Dimensioning under given load: the user can define loads. The beam will be first examined in cold situation and if its resistance is insufficient for this case, the user will have to modify the section. If it is sufficient in cold case, the calculation for the fire case will follow the first calculation. If in the fire case the section is insufficient the program will try other rebar-combinations in order to find one who gives the section a sufficient resistance. The rebar combinations are written in the file "rebars.reb". The user can modify this file.
	- c) Dimensioning under given minimum section resistance: similar to b). The main difference is that in this case the needed resistance values of the section are not calculated using loads but are to be introduced directly. Use this calculation type if you use resistance moments calculated by hand or with another program.
- RESULTS: the program calculates for the cold case and the fire case the following results:
- Ultimate positive moments, M+
- Ultimate negative moments, M-
- Ultimate shear forces
- For the calculation types b) and c), the program calculates the capacity ratio and the reinforcements (if any were made).
- Details: The complete calculation details in service conditions and for the chosen fire class are written in this sheet. The user can find all the introduced data to the upper border of the concrete slab. Moreover, it contains also all the reduced values of the positive moments and all the reduced values of the negative moments.

- Graphic: According to the calculation-type the following graphics can be displayed: section graphic, moment curve, graphics for the calculation of the section resistance.

### 5.5.2 *Evaluation aspects:*

Calculation methodology:

- Formulation Used: the calculation methodology is the included in the Eurocode 4 Parts 1.1 and 1.2.
- Assumptions adopted:
	- This program deals with simply supported or continuous beams.
	- Annex H of ENV 1994-1-1 is not considered.
	- The shown reinforcements for the rebars in the profile reproduce only the rebar definition text for the calculation. This can be different from the rebars used for the calculation. Check in "Details" or in the graphic which rebars were actually placed and used for calculation.
- Limitations:
	- The verification of the shear forces is not included in the program. This has to be done separately.
	- Only open sections are available for the calculations.

### **Documentation:**

- User's guide: it is included in the help modulus of the software.
- Technical guides: Eurocode 4 Parts 1.1 and 1.2.
- Available at: The software is available for free download at www.sections.arcelor.com
- Papers and validation examples: the software is validated enough because it follows the same calculation methodology that the Eurocode 4.

#### **User's aspects:**

- Interface: Windows
- Input/Output reporting: the user can print the output in condensed form or in complete form. In the complete form, all the input data and the output (results for ultimate positive and negative moments and for the ultimate shear, and the resistance of the section to positive and negative moments in cold and fire situations) are printed.
- Graphics: The program plots a drawing of the section and the distribution of resisted moments for positive and negative moments in cold and fire situations.

#### 5.5.3 *Conclusions:*

- Reliable calculation methodology
- High detailed documentation
- User-friendly
- User knowledge level required: Medium

### 5.6 *AFCC (Composite Column Fire Design)*

#### 5.6.1 *Software identification (ID Number 74)*

- Name: AFCC (Composite Column Fire Design)
- Version:  $3.05$
- Year: 2003
- Application Field: Structural fire resistance Models
- Country: Luxembourg
- Author/s: Henri Colbach
- Organisation/s: Arcelor LCS research centre
- System requirements: Windows 95/98/2000/NT, 100 Mhz, 32 MB RAM, 6x CD-ROM drive.
- $Size: 2,5, MB$
- Available in: The software is available for free download at www.sections.arcelor.com.
	- Contact information: Arcelor LCS research centre 66, rue de Luxembourg L-4221 Esch-sur-Alzette Phone (+352) 5313-3007 Fax (+352) 5313-3095 E-mail: europrofil.dsm@profilarbed.lu Internet: www.sections.arcelor.com

### **Description:**

The program AFCC calculates the ultimate loads for composite columns AF 30/120 at room temperature according to Eurocode 4 Part 1.1 (ENV 1994-1-1) and for the ISO fire classes R30, R60, R90 and R120, with accordance to the Eurocode 4 Part 1.2 (ENV 1994-1-2).

The software has the following structure:

- INPUT DATA:
	- Project: general information concerning the project.
	- Section: there are three different ways to define the profile:
	- a) Type the complete name of the profile in upper case letters (e.g. HE 300 A)
	- b) Select the series of the profile by giving the name of the series (IPE, HE, HL, HD, HP, W, UB or UC), then select the profile in the list.
	- c) Select the profile directly in the list.
	- Rebars: the user has to define the diameter of the rebars and their position.
	- Materials: define the mechanical properties for each material: yield point of the steel profile, characteristic cylinder strength for concrete in the profile and the yield point of the rebars in the profile.
	- Material safety factors: the user can choose the factors applied to the resistance of each material for both cases: service conditions and fire conditions.
	- Buckling lengths: the user has to define the buckling lengths for the weak and strong axes of the AF-column both in service and fire conditions.
	- Eccentricities: eccentricity of the load in the weak axis and in the strong axis of the profile (both in mm).
- RESULTS: the program calculates for 5 conditions room temperature for service conditions, fire resistance time 30 minutes (R30), fire resistance time 60 minutes (R60), fire resistance time 90 minutes (R90) and fire resistance time 120 minutes (R120) – the following loadings:
	- Ultimate axial load, buckling around the weak axis of the profile (first column)
	- Ultimate axial load, buckling around the strong axis of the profile (second column)
	- Ultimate eccentric load about the weak axis (third column)
	- Ultimate eccentric load about the strong axis (fourth column)
	- Ultimate eccentric load about both axis of the profile (fifth column)
	- Details: the complete calculation details (buckling length, plastic load, critical load, relative slenderness ratio, buckling coefficient) in service conditions and for the fire classes R30, R60, R90 and R120 are written. The weight per meter of the column is also given, including separate informations on the profile, the concrete and the rebars.
	- Graphic: this part of the program shows a general view of the cross-section defined by the user (geometric data of the steel profile, position of the rebars…)

### 5.6.2 *Evaluation aspects:*

Calculation methodology:

- Formulation Used: the calculation methodology is the included in the Eurocode 4 Parts 1.1 and 1.2.
- Assumptions adopted:
	- This program calculates columns under loads with small constant eccentricities.<br>- The program only calculates double-symmetric, partly-encased columns with
	- The program only calculates double-symmetric, partly-encased columns with uniform section over the whole length of the column.
	- Annex H of ENV 1994-1-1 is not considered.
	- The percentage of the rebars should fulfil the following rules: ENV 1994-1-1, 4.8.3.1(3e) and 4.8.2.5(3) and ENV 1994-1-2, 4.3.6.2(2).
- Limitations:
	- Only open sections are available for the calculations.

### **Documentation:**

- User's guide: the user's guide is included in the help modulus of the software.
- Technical guides: Eurocode 4 Parts 1.1 and 1.2.
- Available at: The software is available for free download at www.sections.arcelor.com
- Papers and validation examples: the software is validated enough because it follows the same calculation methodology that the Eurocode 4.

#### **User's aspects:**

- Interface: Windows
- Input/Output reporting: the user can print the output in condensed form or in complete form. In the complete form, all the input data and the output (service conditions weak and strong axis, Fire classes R30, R60, R90, R120 weak and strong axis and the weights per unit length of the steel profile, concrete, main rebars and total weight) are printed.
- Graphics: The program plots a drawing of the section.

#### 5.6.3 *Conclusions:*

- Reliable calculation methodology
- High detailed documentation
- User-friendly
- User knowledge level required: Medium

#### 5.7 *Elefir:*

#### 5.7.1 *Software identification (ID Number 77):*

- Name: Elefir
- Version: 2.1
- Year: 1998
- Application Field: Structural fire resistance models
- Country: Belgium
- Author/s: Dan Pintea, Laurent Miévis, Gilles Gustin, Jean-Marc Franssen
- Organisation/s: University of Liege
- System requirements: Windows 95 or higher.
- Size: 8 MB
- Available in: University of Liege website (http://www.ulg.ac.be/matstruc/Download.html)
- Contact information: Jean-Marc Franssen (jm.franssen@ulg.ac.be)

#### **Description:**

ELEFIR is a computer software that calculates the fire resistance of simple steel elements made of I sections loaded around the strong axis.

- Typical shapes of sections are available: HD, HE, HL, HP, IPE, UB, UC, W, L.
- Two options for fire exposure: three or four sides of the element.
- Options for section protection: no protection, contour encasement and hollow encasement.
- Properties of several protection materials are available: rock/glass wool, gypsum and also allows for the introduction of a new material defined by the user.
- Several heating curves are available: ISO curve, external fire curve, hydrocarbon curve, ASTM curve and there is also the possibility of introducing an user-defined curve.

The following calculations can be performed:

- Calculation of the time in which the critical temperature of the element is reached.
- Reached temperature after the introduced critical time.
- Calculation of the critical temperature of the element and the critical time for members subjected to tension, compression and bending and compression.

### 5.7.2 *Evaluation aspects:*

#### **Calculation methodology:**

- Formulation used:
	- The calculations are based in the ENV 1993-1-2 (Eurocode 3).
	- The Belgian national application document (NBN ENV 1993-1-2) can also be used.
- Assumptions adopted:
	- The temperature in the section is considered as an equivalent uniform distribution.
- Limitations:
	- Only open sections are available.
	- Fire exposure only on 3 or 4 four sides of the element.
	- Only for sections with double symmetry.
	- If during heating the section changes to Class 4, the software stops. It does not apply the last modification of EN 1993-1-2 that allows to consider that the class of the section remains in fire condition as at room temperature.

#### **Documentation:**

- User's guide: no available, but not necessary (easy to use)
- Technical guides: ENV 1993 1-2 (Eurocode 3)
- Papers and validation examples: no available

#### **User's aspects:**

- Interface: Windows
- Input/output reporting: Text file and graphs included.

• Graphic: The program plots the temperature curves.

# 5.7.3 *Conclusions:*

- Reliable calculation methodology
- Documentation: ENV 1993-1-2 (EC3)
- User-friendly
- User-knowledge level required: low.

5.8 *Elefir-EN:* 

#### 5.8.1 *Software identification (ID Number 173):*

- Name: Elefir-EN
- Version: 1.0
- Year: 2008
- Application Field: Structural fire resistance models
- Country: Portugal/Belgium
- Author/s: Bárbara Pires, Nuno Lopes, Paulo Vila Real, Dan Pintea, Jean-Marc Franssen
- Organisation/s: University of Aveiro/University of Liege
- System requirements: Windows 95 or higher.
- Size: 8 MB
- Available in: with the ECCS Eurocode Design Manual "Fire Design of Steel structures" (www.eccspublications.eu)
- Contact information: Paulo Vila Real (pvreal@ua.pt), (Jean-Marc Franssen  $(jm.franssen@ulg.ac.be)$

#### **Description:**

Elefir-EN is a computer software that calculates the fire resistance of simple steel elements made of I, H, L, RHS and CHS sections loaded around the strong axis or around weak axis.

- Typical shapes of sections are available: HD, HE, HL, HP, IPE, UB, UC, W, L, RHS, CHS.
- Two options for fire exposure: three or four sides of the element.
- Options for section protection: no protection, contour encasement and hollow encasement.
- Properties of several protection materials are available: rock/glass wool, gypsum and also allows for the introduction of a new material defined by the user.
- Temperature dependent thermal properties of protection material can be defined by the user.
- Several heating curves are available: ISO curve, external fire curve, hydrocarbon curve, localized fires, parametric fire curves and there is also the possibility of introducing an userdefined curve.

The following calculations can be performed:

- Calculation of the time in which the critical temperature of the element is reached.
- Reached temperature after the introduced critical time.
- Calculation of the critical temperature of the element and the critical time for members subjected to tension, compression, bending and compression, bending and shear, global plastic analysis of continuous beams.
- Evaluate the needed thickness of the fire protection material to ensure a certain fire resistance.

#### 5.8.2 *Evaluation aspects:*

# **Calculation methodology:**

- Formulation used:
	- The calculations are based in the EN 1991-1-2 and EN 1993-1-2 (Eurocode 3).
- Assumptions adopted:
	- The temperature in the section is considered as an equivalent uniform distribution.
- Limitations:
	- Fire exposure only on 3 or 4 four sides of the element.
	- Only for sections with double symmetry in bending and compression.
	- Only for Class 1, 2 and 3.

# **Documentation:**

• A chapter on the ECCS Eurocode Design Manual "Fire Design of Steel structures", was written to explain the use of Elefir-EN

# **User's aspects:**

- Interface: Windows
- Input/output reporting: Text file and graphs included.
- Graphic: The program plots the temperature curves.

# 5.8.3 *Conclusions:*

- Reliable calculation methodology
- Design manual available at ECCS
- User-friendly
- User-knowledge level required: low.

# 5.9 *H-Fire*

# 5.9.1 *General information (ID Number: 78)*

- Name: H-Fire
- Version: 04.1
- Year: 2004
- Application Field: Structural fire resistance Models Simplified
- Country: Germany
- Author/s: P.Schaumann, S.Hothan
- Organisation/s: University of Hannover, Institute for Steel Construction
- Language: German, English
- System requirements: Pentium PC, Microsoft Windows, Microsoft Office
- Size: 12.6 MB
- Cost: Free
- Available in: University of Hannover, Institute for Steel Construction
- Contact information: www.stahlbau.uni-hannover.de

# **Description:**

Calculation of design resistances for composite members exposed to fire by using the simple calculation models of the EN 1994-1-2

5.9.2 *Evaluation aspects:* 

Calculation methodology:

- Formulation Used: The calculations are based on the simple calculation models of the ENV 1994-1-2 (Eurocode 4), except composite slab based on the simple calculation model of prEN 1994-1-2
- Assumptions adopted: like simple calculation models
- Limitations: like simple calculation models

# **Documentation:**

- User's guide: Short description available at www.stahlbau.uni-hannover.de
- Technical guides: The calculations are based on the simple calculation models of the ENV 1994- 1-2 (Eurocode 4), except composite slab based on the simple calculation model of prEN 1994-1-2
- Available at: To get a version, please go to www.stahlbau.uni-hannover.de
- Papers and validation examples: none

# **User's aspects:**

- Interface: Windows: Microsoft Excel and Microsoft Access
- Input/Output reporting: The Program reports most of the input data and all output data
- Graphics: Where necessary, the program plots curves

# 5.9.3 *Conclusions:*

- Reliable calculation methodology
- Documentation: High detailed
- User-friendly
- User knowledge level required: Medium

# 5.10 *Potfire (ID Number 81):*

# 5.10.1 *Software identification:*

- Name: Potfire
- Version: 1.11
- Year: 2001
- Application Field: Structural fire resistance
- Country: France
- Author/s: Geneviève Fouquet, George Tabet, Bin Zhao, Julien Kruppa
- Organisation/s: CTICM, TNO, CIDECT
- System requirements: Pentium 200 Mhz, W95, CD-Rom, and 24 MB RAM
- Computer Language:
- Size: 15 MB
- Available in: www.cidect.org
- Contact information: www.cidect.org

# **Description:**

The POTFIRE computer program is a design tool based on the modelling practices described in annex G of EC4 ENV 1994-1-2 "General rules - Calculation of behaviour to fire".

POTFIRE allows either the evaluation of the fire resistance duration of an unprotected concrete filled hollow section column under known design load(s) or the evaluation of the ultimate load bearing resistance after a given exposure time to the standard ISO fire.

# 5.10.2 *Evaluation Aspects:*

# **Calculation Methodology:**

- Formulation used: The full set of generalised equations used within the model to describe thermal, mechanical and structural behaviour is given in Annex 2 of the "POTFIRE User's Manual", included in the software.
- Assumptions adopted: The POTFIRE user should take note that careful detail design of the top and bottom of a single column or at the joints of a continuous column is necessary to ensure that the loads are introduced into the column in a proper way and load transfer maintained during the fire condition.
- Limitations: The Eurocode 4 Part 1.2 Annex G is limited to a range column size (diameter and length).

# **Documentation:**

- User's guide: Yes (Included in the software)
- Technical guides: Advice on good fire design detailing is given both in Eurocode 4, Part 1-2 and in the CIDECT Design Guide 4 "Design Guide for Structural Hollow Section Columns Exposed to Fire".
- Papers and Validation examples: No

# User's Aspects:

- Interface: Windows, all the input and output data is showed in a calculator like screen.
- Input/Output Reporting: The software provides full report of input and output data.
- Graphics: The software does not provide graphic information.

# 5.10.3 *Conclusions:*

- Reliable calculation methodology
- High detailed documentation
- User-friendly
- User knowledge level required: Low

# 5.11 *ABAQUS*

# 5.11.1 *General information (ID Number: 86)*

- Name: Abaqus
- Version: 6.4
- Year: 2003
- Application Field: Structural fire resistance Models Advanced
- Country: United States
- Author/s: David Hibbit, Bengt Karlsson, Paul Sorensen
- Organisation/s: Abaqus Inc.
- Language: English
- System requirements: For Windows environment:
	- Windows 2000 Professional (SP3 is strongly recommended)
		- Pentium© III (or later) proccessor with speeds of 2 GHz or greater are recommended Compaq Visual Fortran 6.0 (Update A)
		- Microsoft Visual C/C++ 6.0 (12.00.8804)
		- Internet Explorer 5.5 or Netscape 6 (required for online documentation)
- Size: -
- Cost: Consult Abaqus distributors
	- Available in: www.abaqus .com
		- Abaqus Inc 1080 Main Street
			- Pawtucket, RI 02860-4847
			- Tel: +1 401 727 4200
			- Fax: +1 401 727 4208
- Contact information: www.abaqus.com

# **Description:**

Abaqus software is a suite of interoperable applications for finite element analysis. It provides a unified system for engineering analysis and digital prototyping in support of design and manufacturing.

### 5.11.2 *Evaluation aspects:*

Calculation methodology:

- ABAQUS/Standard: provides a rich variety of analysis procedures allowing problems ranging from routine linear analyses to complex multi-stage nonlinear analyses to be solved efficiently and robustly. It can simulate a variety of physical phenomena such as heat transfer, mass diffusion, and acoustics, in addition to stress/displacement analyses.
- ABAQUS/Explicit: provides finite element solution techniques to simulate a wide variety of dynamic and quasi-static events (especially those involving impact and other highly discontinuous events) in accurate, robust, and efficient manner. It supports not only stress/displacement analyses but also fully coupled transient dynamic temperature-displacement, acoustic, and coupled acoustic-structural analyses.
- ABAQUS/CAE: finite element modeling environment with functionality organized in modules and toolsets.

### **Documentation:**

- Available documentation:
	- Training:
		- Getting started with Abaqus
		- Getting started with Abaqus/Standard: Keywords version
		- Getting started with Abaqus/Explicit: Keywords version
		- Lecture notes
	- Analysis:
		- Abaqus analysis user's manual
	- Modeling and visualization:
		- Abaqus/CAE user's manual
	- Examples:
		- Abaqus example problems manual
		- Abaqus benchmarks manual
	- Reference:
		- Abaqus theory manual

#### **User's aspects:**

- Interface: Windows
- Input/Output reporting: Input data reporting through the input (\*.inp) file and output data reporting throught the output database (\*.odb) file.
- Graphics: 2D/3D representing of the model and of the output database.

# 5.11.3 *Conclusions:*

• Reliable calculation methodology

- Documentation: High detailed
- No user-friendly
- User knowledge level required: High

# 5.12 *BoFire*

# 5.12.1 *General information (ID Number: 89)*

- Name: BoFire
- Version: 7
- Year: 2004
- Application Field: Structural fire resistance Models
- Country: Germany
- Author/s: Peter Schaumann, Jens Upmeyer, Florian Kettner
- Organisation/s: Institute for Steel Construction
- Language: German
- System requirements: Windows 95/98/2000/NT, 100 Mhz, 32 MB RAM
- Size: 200 kB
- The software is not available at the moment

# **Description:**

BoFire is a transient, non-linear, incremental computer code based on the finite element method. For the material properties the thermal and mechanical definitions of ENV 1994-1-2 are implemented. Steel, concrete and composite steel and concrete structures can be analysed.

# 5.12.2 *Evaluation aspects:*

Calculation methodology:

- Formulation Used: A transient, non-linear, incremental computer code based on the finite element method
- Assumptions adopted:
	- This program deals with beams, columns or plane frame of any cross section.
	- The material properties of ENV 1994-1-2 (1994) are implemented.
- Limitations:
	- No three-dimensional structures
	- No plates of panels with two-axial load bearing capacity
	- No shear deformation of the cross section (Bernoulli-hypothesis)

# **Documentation:**

There is no documentation available at the moment

# **User's aspects:**

- Interface: Windows
- Input/Output reporting is given by simply text-files. The windows based surface HaFront can be used to create the Input-File.
- Graphics: The code included data plotting library DISLIN provides the opportunity to produce colored countourplots of the temperature distribution or 3-dimensional graphics of stresses or strains

# 5.12.3 *Conclusions:*

- Reliable calculation methodology
- Documentation is not available yet
- User-friendly
- User knowledge level required: Medium

### 5.13 *Evacnet4:*

### 5.13.1 *Software identification (ID Number 120)*

- Name: Evacnet4
- Version: 14
- Year: 1998
- Application Field: Egress
- Country: United States
- Author/s: T.M. Kisko, R.L. Francis, C.R. Nobel
- Organisation/s: University of Florida
- System requirements: Windows 95 or higher
- Size: Less than 1 MB
- Available in: http://www.ise.ufl.edu/kisko/files/evacnet
- Contact information: Thomas Kisko, 352-392-1293, kisko@ise.ufl.edu

### **Description:**

EVACNET4 is an interactive computer program that models building evacuations. The program accepts a network description of a building and information on its initial contents at the beginning of the evacuation. From this information, EVACNET4 produces results that describe an optimal evacuation of the building. Each evacuation is optimal in the sense that it minimises the time to evacuate the building. People are evacuated as quickly as possible.

#### 5.13.2 *Evaluation aspects:*

#### **Calculation methodology:**

- Formulation used: EVACNET takes the network model that the user provides and determines an optimal plan to evacuate the building in a "minimum" amount of time. This is done using an advanced capacitated network flow transhipment algorithm, a specialised algorithm used in solving linear programming problems with network structure.
- Assumptions adopted: The formulation of an EVACNET model forces certain assumptions to be made. These assumptions can cause the results of the model to be less than realistic. The better understanding that the users have of these assumptions, the better their chances are in producing valid results. The principle assumptions that the user should be aware that are included:
	- EVACNET is a linear modelling system. Dynamic arc capacities and arc traversal times do not change over time.
	- EVACNET does not model behavioural aspects. The only actions that are modelled are those that lead to achieving the minimum evacuation time.
	- EVACNET is based on a global viewpoint; not an individual viewpoint. This means that in achieving the optimal evacuation plan, EVACNET has the capability to "see" everything. In an actual evacuation individuals independently attempt to achieve an optimum. One chief use of EVACNET can be to train potential evacuees and/or the floor wardens on optimal building evacuation plans.
- Limitations:

# **Documentation:**

- User's guide: Yes (Available at: http://www.ise.ufl.edu/kisko/files/evacnet)
- Technical guides: Yes (Available at: http://www.ise.ufl.edu/kisko/files/evacnet)
- Papers and validation examples: See validation references at: http://www.ise.ufl.edu/kisko/files/evacnet

# **User's aspects:**

- Interface: MS-DOS
- Input/output reporting: the program gives information on the bottlenecks and the people that is inside the building when the critical time is reached.
- Graphic: the program does not plot any graphic.

# 5.13.3 *Conclusions:*

- Less Reliable calculation methodology
- High detailed documentation
- No user-friendly
- User knowledge level required: Low

# 5.14 *Detact-QS:*

# 5.14.1 *Software identification (ID Number 133)*

- Name: Detact-QS
- Version: 1.3
- Year: -
- Application Field: Detector response
- Country: United States
- Author/s: D.D. Evans
- Organisation/s: NIST (National Institute of Standards and Technology)
- System requirements: PC 286
- Size: 64K free memory
- Available in: Computer program available on NIST at no cost www.fire.nist.gov
- Contact information: www.fire.nist.gov

# **Description:**

DETACT-QS is a program for calculating the actuation time of thermal devices placed below unconfined ceilings. It can be used to predict the actuation time of fixed temperature heat detectors and sprinkler heads subjected to a user specified fire. The required program inputs are the height of the ceiling above the fire, the distance of the thermal device from the axis of the fire, the actuation temperature of the thermal device, the response time index (RTI) for the device, and the rate of heat release of the fire. The program outputs are the ceiling gas temperature and the device temperature both as a function of time and the time required for device actuation.

# 5.14.2 *Evaluation aspects:*

# **Calculation methodology:**

• Formulation Used: DETACT-QS is an empirical model, which is based on data correlations from a series of large-scale fire experiments. The model solves a definite integral using a quasi steady state assumption. It solves several algebraic equations to produce predictions. DETACT-QS is composed of an algorithm which predicts the maximum temperature and velocity of an unconfined ceiling jet, under a smooth, flat, horizontal ceiling at a given radius from the centerline of the fire. It also uses a lumped mass, convection heat transfer algorithm for predicting the activation time of a thermal detector. The correlations used in DETACT-QS were developed by Alpert and use a response time index developed bay Heskestad.

• Assumptions adopted: DETACT-QS assumes that the thermal device is located in a relatively large area, therefore is only the fire ceiling flow heats the device and there is no heating from the accumulated hot gases in the room.

The model assumes that the detector being analysed is mounted on an unconfined, unobstructed, smooth, flat, horizontal ceiling and that the detector is located at the points of maximum temperature and velocity within the ceiling jet. Only convective heat transfer is considered between the ceiling jet and the thermal detector; no conductive loss or radiative heat transfer is considered. The detector is treated as a lumped mass. Temperatures and velocities of the plume and ceiling jet are uniform and assumed to be the maximum values in the plume. The fuel package and the plume are assumed to be in an unobstructed vertical axis. No ventilation or stratification effects are considered. No transport time (or lag time) is considered for the hot gases to travel from fuel to the detector. For each heat release rate input interval, the heat release rate is averaged over the interval and assumed constant.

Limitations<sup>.</sup>

- DETACT-QS underpredicts temperatures in scenarios involving low ceilings when the detector is close to the fire centreline, but temperature predictions improve as the radial distance from the fire to the detector increases. As the ceiling height increases, the agreement between the predictions and measured data improves.

- There is better agreement between predictions and experimental results for devices with higher RTIs than with devices with lower RTIs.

- The use of DETACT-QS would not be appropriate in small areas where a gas layer would develop prior to activation.

# **Documentation:**

- User's guide: No
- Technical guides: "Evaluation of the computer fire model DETACT-QS" Morgan J. Hurley, Daniel Madrzykowski
- Available at: NIST Publications at NIST Web Page www.fire.nist.gov.
- Papers and validation examples: Comparison with experimental results available in the Technical Guide document.

# **User's aspects:**

- Interface: MS-DOS
- Input/output reporting: The program outputs are the ceiling gas temperature and the device temperature both as a function of time and the time required for device actuation.
- Graphic: the program does not plot any graphic

# 5.14.3 *Conclusions:*

- Reliable calculation methodology
- Low detailed documentation
- No user-friendly
- User knowledge level required: Low

5.15 *Jet:* 

### 5.15.1 *Software identification (ID Number 137)*

- Name: Jet
- Version: 1.0
- Year: 1999
- Application Field: Detector response
- Country: United States
- Author/s: William D. Davis
- Organisation/s: NIST (National Institute of Standards and Technology)
- System requirements: W95/98/2000. Pentium 166 MHz or higher is recommended. 32 MB of RAM.
- Size: 4 MB
- Available in: Computer program available on NIST at no cost (http://fire.nist.gov). The software and documentation is found under the selection Fire Modelling Software Online.
- Contact information:

William D. Davis National Institute of Standards and Technology 100 Bureau Dr. Stop 8642 Gaithersburg, Md., 20899-8642 301-975-6884 william.davis@nist.gov

### **Description:**

JET is a two-zone compartment fire model that solves the conservation equations for mass and energy to obtain upper layer temperature and layer height. Convective losses to the ceiling from the ceiling jet and radiation losses from the fire are used to calculate the ceiling temperature as a function of distance from the plume centreline. Correlations that are sensitive to upper layer temperature and depth provide plume centreline ceiling temperature and maximum ceiling jet temperature and velocity as a function of radius.

The compartment geometry can be represented using a series of draft curtains and walls. A one-room compartment with a door may be modelled using a simple draft curtain equal in length to the width of the door. Gas flows from the upper layer can exit either under the draft curtains, through ceiling jets, or with forced ventilation. The forced ventilation option allows gas flows to enter or exit the compartment.

Fusible links are used to control the opening of the ceiling vents. The heating of fusible links includes a balance between the convective heating of the link in the ceiling jet and the conductive cooling of the link as heat flows from the link to the supporting structure.

Applications that are appropriate for JET include:

- a) Determination of activation times for fusible links controlling vents and sprinklers in compartments bounded by walls, draft curtains, or combinations of walls and draft curtains for user defined fire sizes and growth rates. Compartments with one or more sides unbounded may be modelled.
- b) Determination of the impact of draft curtains, ceiling vents and forced ventilation on the depth of the smoke layer and the activation of fusible links.
- c) Determination of the ceiling temperature as a function of upper layer depth and temperature and radial distance from the plume centreline with or without ceiling vents and forced ventilation.

d) Determination of maximum ceiling jet temperature and ceiling jet velocity as a function of upper layer depth and radial distance from the plume centreline with or without ceiling vents and forced ventilation.

### 5.15.2 *Evaluation aspects:*

### **Calculation methodology:**

- Formulation Used: The used formulation is explained in the user's guide.
- Assumptions adopted:
	- The compartment is rectangular in plan
	- JET is a two-zone model where each zone or layer is assumed to be uniform in density and temperature. The temperature and density of the upper layer responds to a growing fire while the lower layer is assumed to remain at ambient temperature and pressure. A fire driven ceiling jet is assumed to flow along the flat ceiling.
	- The fire is characterised by a time dependent heat release rate. HRR, a time dependent radiative fraction, and either a constant fire diameter or a variable fire diameter which is determined using a HRR per unit area for the burning material.
	- The flames from the fire do not touch the ceiling and the fire is always located near the centre of the compartment or curtained area.
- Limitations:
	- The impact of a ceiling vent on the local temperature and velocity of the ceiling jet is neglected.
	- Based on comparisons to experimental data found in the user's guide, the predictions of JET generally agreed with experimental results for compartments with ceiling heights up to 22 m. JET may continue to perform well at ceiling heights greater than 22 m but there has been no experimental comparisons at these greater heights.

#### **Documentation:**

- User's guide: "The Zone Fire Model JET: A Model for the Prediction of Detector Activation and Gas Temperature in the Presence of a Smoke Layer" National Institute of Standards and Technology, NISTIR 6324 (1999).
- Technical guides: "The Zone Fire Model JET: A Model for the Prediction of Detector Activation and Gas Temperature in the Presence of a Smoke Layer" National Institute of Standards and Technology, NISTIR 6324 (1999).
- Available at: Computer program available on NIST at no cost (http://fire.nist.gov). The software and documentation is found under the selection Fire Modelling Software Online
- Papers and validation examples: Comparison with experimental results available in the Technical Guide document.

#### **User's aspects:**

- Interface: Windows
- Input/output reporting: all the output generated by the program is written to a text file.
- Graphic: the program does not plot any graphic in the output file where the output is written.

# 5.15.3 *Conclusions:*

- Reliable calculation methodology
- High detailed documentation
- User-friendly
- User knowledge level required: Medium